# DANTE

# Deutschsprachige Anwendervereinigung TEX e.V.

# Die TEXnische Komödie

Heft 3/1993 5. Jahrgang Dezember 1993

#### Impressum

gekennzeichnete Beiträge geben die Meinung der Schreibenden wieder. Reproduk-"Die TEXnische Komödie" ist die Mitgliedszeitschrift von DANTE e.V. Namentlich tion oder Nutzung der erschienenen Beiträge durch konventionelle, elektronische oder beliebige andere Verfahren ist nur im nicht-kommerziellen Rahmen gestattet. Verwendungen in größerem Umfang bitte zur Information bei DANTE e.V. melden.

Beiträge sollten in Standard-LAT<sub>E</sub>X-Quellcode an untenstehende Anschrift geschickt werden (entweder per e-mail oder auf Diskette). Sind spezielle Makros oder Stylefiles dafür nötig, so müssen auch diese mitgeliefert werden. Außerdem müssen sie auf Anfrage Interessierten zugänglich gemacht werden.

Diese Ausgabe wurde mit Hilfe von PubliC TeX--XeT, V. 3.141--1.1/DOS-TP 1.4,  $\text{LATEX } 2.09 \text{ v. } 25.3.1992$ , dviscr 1.4s v. E. Mattes (für die Bildschirmdarstellung), dvihplj 1.4s v. E. Mattes (für die Korrektur) und dvips 5.518 (für die endgültige Belichtung) fertiggestellt.

Erscheinungsweise: vierteljährlich Erscheinungsort: Heidelberg Auflage: 3000

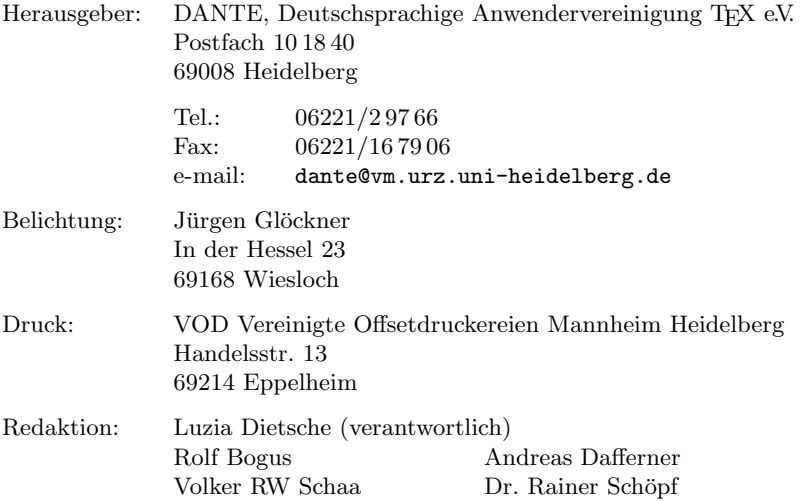

Redaktionsschluß für Heft 4/1993: 31.12.1993

## Editorial

Liebe Leserinnen und Leser,

auch diesmal muß ich mich als erstes entschuldigen: leider habe ich es nicht geschafft, diese Ausgabe so zeitig fertig zu stellen, wie ich es mir erhofft hatte. Ich werde die nächste Ausgabe aber hoffentlich zum größten Teil während meiner Ferien zwischen Weihnachten und Neujahr vorbereiten, so daß sie Ende Januar oder Anfang Februar verschickt werden kann. Diese doch relativ große Zeitspanne zwischen dem Ende meiner Arbeit und dem eigentlichen Versand ergibt sich durch mehrmaliges Kontrollesen des Inhalts, Belichtung und Druck. Da bis auf den Druck alles in der Freizeit der betreffenden Personen geschieht, kann es natürlich gerade zu Zeiten, die in Ferientermine oder auf Feiertage fallen, zu starken Verzögerungen bei der Herstellung kommen.

Auf die Lerserbriefe in der letzten Ausgabe habe ich etliche Zuschriften erhalten, aus denen ich zwei stellvertretend herausgegriffen habe. Diese beiden wurden mir in Form von Artikeln geschickt und eigneten sich deshalb besonders gut für die Veröffentlichung, weil sie etwas ausführlicher auf die Fragen eingingen. Das bedeutet jedoch nicht, daß die ubrigen Antworten schlechter ¨ gewesen wären. Ich wollte lediglich nicht die komplette vorliegende Ausgabe der Mitgliederzeitung mit den Antworten füllen.

Zum Thema "Artikel" haben mich bereits verschiedentlich Anregungen er-<br>neight und interessent sein kännte veräffentlicht zu werden. Dabei handelt reicht, was interessant sein könnte, veröffentlicht zu werden. Dabei handelt es sich um Themen wie "TEX und OS/2", "TEX und Windows" oder auch<br>ellgemein enerwickenelle Berichte au TEX METOFONT, Best<sup>er</sup>erint, etc. Dezu allgemein anspruchsvolle Berichte zu TEX, METAFONT, PostScript, etc. Dazu kann ich nur sagen "Gerne!". Wenn mich solche Artikel erreichen, werde ich<br>sie mit Fraude veräffentlichen. Nur ist bisker nichte in dieser Bisktung bis zu sie mit Freude veröffentlichen. Nur ist bisher nichts in dieser Richtung bis zu mir gelangt. Wie die letzte Ausgabe zeigt, dürfen Artikel auch durchaus länger ausfallen, wenn das Thema dies wunschenswert macht. Also an alle, die gerne ¨  $schreiben$  — auf, auf und frischen Mutes zur Tastatur gegriffen...

Bis zum nächsten Mal

Ihre Luzia Dietsche

## Hinter der Bühne

Vereinsinternes

## Grußwort

Joachim Lammarsch

Liebe Mitglieder,

wie immer an dieser Stelle will ich die Ereignisse seit dem Erscheinen der letzten Ausgabe von "Die TEXnische Komödie" zusammenfassen.

Worauf viele lange schon gewartet haben, wurde endlich wahr. Das erste Buch im Namen unseres Vereins wurde fertig und ist mittlerweile im Buchhandel erhältlich. Unter den Titel Offizin — Schriftenreihe zu T<sub>E</sub>X, LAT<sub>E</sub>X und META-FONT enthält dieses Buch Vorträge, welche auf den Tagungen in Göttingen und Wien gehalten wurden. Vom Inhalt uber die Redaktion, die Belichtung bis ¨ hin zum Umschlagsentwurf wurde dieses Buch von Mitgliedern in Ihrer Freizeit unentgeltlich gestaltet. Stellvertretend für alle, die daran mitgearbeitet haben, möchte ich Prof. Dr. Peter Scherber und Jürgen Glöckner für ein wirklich schönes Buch danken. Wir sind mit dem Verlag, Addison-Wesley Deutschland, übereingekommen, daß die Tantiemen für das Buch auf den Kaufpreis angerechnet werden, um den Preis so niedrig wie möglich zu halten,

Noch länger als das *Offizin* wurde das Werk von Stephan von Bechtolsheim erwartet. Unter dem Namen  $T_F X$  in Practice ist das vierbändige Werk nun bei Springer Verlag erschienen und auch über unseren Buchversand erhältlich. Leider ist es uns, wie die Rücksprache mit dem Verlag ergab, nicht möglich, einen geringeren Preis als im Buchhandel zu verlangen, da dieses Werk der Preisbindung des deutschen Buchhandels unterliegt.

Nachdem im Sommer die Postleitzahlen umgestellt wurden, waren wir der Ansicht, diese Sache sei nun ausgestanden. Leider stellte sich heraus, daß immer noch Fehler auftreten. Ich bitte daher alle, nochmals zu überprüfen, ob in unseren Unterlagen die richtige Postleitzahl enthalten ist. Das ist um so wichtiger, da die deutsche Bundespost in verschiedenen Fällen dazu übergangen ist, die Post nicht weiterzuleiten, sondern an uns zurückzuschicken, wobei freundlicherweise die richtige Postleitzahl auf dem Umschlag vermerkt wurde. Man könnte dieses Vehalten auch so interpretieren, daß die Bundespost zum Preis des (erneuten) Portos für uns die neue Postleitzahl feststellte.

Der Umzug ins Buro geht, wenn auch langsam, doch stetig vonstatten. Ein ¨ großer Teil der Unterlagen ist mittlerweile umgezogen, ebenso ein Teil der Geräte. Als nächster Schritt steht jetzt die Umstellung der bei der Verwaltung verwendeten Software an, mit der Briefe, Rechnungen und anderes erstellt wird. Da wir dies bisher über den Großrechner und die Drucker des Universitätsrechenzentrums Heidelberg abgewickelt haben, muß jetzt alles auf den PC übertragen werden. Die ersten Planungen für eine Mailbox sind abgeschlossen. Diejenigen, die daran interessiert sind, sollten ihre Rechung für den Mitgliedsbeitrag gut aufbewahren, da der Zugang in der Anfangsphase auf Mitglieder beschränkt wird. Es ist geplant, die Rechnungsnummer als Kennwort zu benützen

Große Aufregung verursachte die Ankundigung, daß eine Firma namens ¨ DANTE Ltd. gegründet wurde. Da damit gerechnet werden muß, daß diese Firma zu einem späteren Zeitpunkt den Namen DANTE für sich allein beansprucht und es in einem solchen Fall nicht entscheidend wäre, wer den Namen länger benutzt, war es erforderlich einen Anwalt einzuschalten, der unsere Rechte auf den Namen geltend macht. Dies ist bereits geschehen und alle warten nun mit Spannung auf die Reaktion.

Wie auf der Mitgliederversammlung in Kaiserslautern erwähnt, wurde eine Sun Sparc 10 mit 64 MByte Hauptspeicher und 2 GByte Festplatte angeschafft, die als Software-Server zu Verfügung steht. Wir haben für den Verein die Domain dante.de beantragt, und es wurde uns signalisiert, daß dies wohl auch genehmigt wird. Das bedeutet, daß in absehbarer Zeit auf die Maschine unter dem Namen ftp.dante.de zugegriffen werden kann.

Es ist geplant, im nächsten Jahr die vom Verein verteilte Software neu zu uberarbeiten. Wir wollen nicht nur weitere neue Installationen hinzufügen (wie z.B. die neue TFX-Version, einen Treiber für PostScript-Drucker, die TFXshell von J. Schlegelmilch, ...), sondern auch die vorhandenen Disketten durchforsten, den alten überholten Balast entfernen. Hier wären noch einige Helfer von Nöten. Freiwillige bitte ich, mir eine Nachricht zuzusenden, wobei Zugang zu elektronischer Kommunikation sehr wünschenswert wäre.

Auch NTS macht endlich Fortschritte. Während der Mitgliederversammlung in Kaiserlautern traf sich die neue NTS-Projektgruppe, erste Schritte wurden eingeleitet, Arbeiten wurden verteilt. Trotzdem gestaltet sich das Projekt nicht einfach, da von einigen Personen außerhalb des Vereins, oft aus persönlichen Gründen, das Projekt immer wieder behindert wird. Aber auch hier kann man optimistisch in die Zukunft sehen, da in der Projektgruppe erste Vorschl¨age zur Erweiterung des bestehenden TEX zu einem eTEX und parallel dazu die Entwicklung eines neuen Typesetting Systems erarbeitet und akzeptiert wurden. Ich denke, daß in einer der nächsten Ausgaben der Mitgliederzeitung darüber berichtet werden kann.

Aber es gab auch zwei Wermutstropfen, die mir auf der Seele liegen. Zum einen handelt es sich um den ermäßigten Beitrag für die aktiven Mitglieder. Wie mit dem *Offizin* tun wir uns unsagbar schwer, dies zu organisieren. Ich hatte gehofft, daß wir die Ermäßigung bei der Ausstellung der Rechnungen für das Jahr 1994 berücksichtigen können. Da wir aber jetzt erst damit beginnen können, die Software für unsere PCs umzuschreiben, und wir auch keine Zeit in die alten Programme investieren wollten, bitte ich alle aktiven Mitglieder nochmals um Geduld. Ich weiß, daß es nur ein geringer Trost ist, aber auch ich und das restliche Präsidium sind davon betroffen sind.

Der zweite Wermutstropfen bestürtzt mich zutiefst: Ein Mitglied hat mir unterstellt, es wäre bei der Wahl des Präsidiums in Chemnitz zu einer Wahlmanipulation gekommen, da es keine Stimmkarte bekommen hat. Bedenkt man, daß die Wahl des Präsidiums einstimmig<sup>1</sup> war, erscheint mir dieser Vorwurf absolut ungerechtfertigt. Trotzdem schmerzt so ein Vorwurf alle, die viel ihrer Freizeit investieren, sehr. Ich werde den Vorgang in der nächsten Ausgabe noch ausführlicher darlegen und erklären, warum dieses Mitglied keine Stimmkarte haben konnte.

Aber auch wenn der Weg manchmal mit Dornen gepflastert ist, besteht kein Grund pessimistisch ins neue Jahr zu blicken. Hier helfen uns ganz besonders positive Zuschriften, die einen meist gerade dann, wenn es wieder dringend nötig ist, darin bestärken, daß nicht alles, was man tut, schlecht ist. Wir kommen bestimmt nicht dazu, uns für solche Post zu bedanken. Daher möchte ich die Gelegenheit nutzen, nicht nur diesen, sondern allen, die in diesem Jahr geholfen haben, den Verein weiter wachsen und gedeihen zu lassen, von Herzen danken. Ein ganz besonderer Dank geht an Frau Luzia Dietsche, unsere Schriftführerin, die mich während einer äußerst lästigen und langwierigen Krankheit hervorragend vertreten und einen Großteil meiner Arbeit ubernom- ¨ men hat.

Ich wünsche allen ein frohes Weihnachtsfest und ein glückliches und erfolgreiches Jahr 1994.

Joachim Lammarsch  $(Präsident)$ 

 $1$  Vernachlässigt man die Enthaltung der Kandidaten selbst.

## Protokoll der 9. Mitgliederversammlung von DANTE, Deutschsprachige Anwendervereinigung T<sub>E</sub>X e.V.

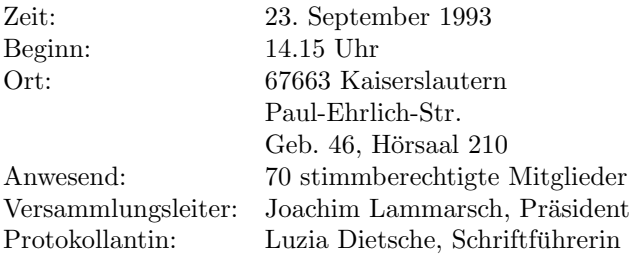

Herr Lammarsch verliest zu Beginn die vorläufige Tagesordnung, die ohne Einwände akzeptiert wird:

- Vorstellung und Bericht der anwesenden Koordinatoren.
- $-$  Situation von DANTE eV
- Kassenbericht vom Schatzmeister.
- $-$  Bericht über die Sitzung des Board of Directors und TUG'93.
- Verschiedenes.

Herr Lammarsch stellt nun die Mitglieder des Präsidiums vor (sich selbst, Uwe Untermarzoner, Friedhelm Sowa und Luzia Dietsche), um neu hinzugekommenen Mitgliedern eine eventuell gewunschte Kontaktaufnahme zu erleichtern. ¨ Danach widmet sich der Versammlungsleiter der Vorstellung des technischen Beirats.

#### Amiga

Herr Erlmeier berichtet, daß sich die Nummer der Mailbox geändert hat, auf die er regelmäßig die neuesten Versionen von T<sub>E</sub>X für den Amiga einspielt: 08741/2283

Außerdem kann man ab sofort bei ihm eine neue Softwareliste für TFX auf dem Amiga anfordern. Dazu muß man einen mit DM2.– frankierten Ruckumschlag ¨ an ihn schicken.

Die TEX-Version aus Passau steht in einer neuen Version zur Verfugung. Das ¨ gleiche gilt für das kommerzielle AmigaTFX von T. Rockiki, das von Herrn K. Neuwirth in Wien vertrieben wird. Diese Anpassung enthält auch ein Handbuch in deutscher Sprache.

#### Atari

Die neueste TEX-Version von S. Lindner bzw. METAFONT-Version von L. Birkhahn ist immer auf dem Ftp-Server in Erlangen deponiert. Die Ip-Adresse dieses Rechners lautet: ftp.uni-erlangen.de. Diese Anpassungen sollten von dort auch automatisch auf den Server in Stuttgart kopiert werden. S. Lindner will so schnell wie möglich die neueste Version von TFX (3.1415) für den Atari anpassen. Für dieses Paket wird es demnächst nur noch einen Treiber für alle Ausgabegeräte geben. Nur die wirklich gerätespezifischen Komponenten des Treibers sind dann noch unterschiedlich. Die Zeichensätze müssen dabei natürlich für die diversen Ausgabegeräte weiterhin verschieden sein. Bei diesem Treiber sind auch neue \special-Anweisungen für Grafiken eingearbeitet, die denjenigen von csTEX, der Anpassung von Herrn Strunk, entsprechen.

Das Paket TEXdraw zum Zeichnen von Bildern wird mittlerweile weiterentwickelt. Auch dieses Paket soll in seiner aktuellsten Version auf den Ftp-Server in Stuttgart gestellt werden.

Herr Birkhahn bittet alle Implementatoren auf dem Atari, aktuelle Versionen ihrer Anpassungen an ihn oder Herrn Lindner zu schicken, damit Informationen dazu allen Mitgliedern von DANTE e.V. zur Verfügung gestellt werden kann.

Auf der von Herrn Birkhahn und Herrn Lindner gewarteten Mailbox befindet sich neben  $T_F X$  für den Atari mittlerweile der komplette  $T_F X$ -Baum des F $T_P$ -Servers in Stuttgart. Die Telefonnummer der Mailbox lautet: 0911/758547. Dahinter verbirgt sich ein Unix-System, bei dem man sich mit dem Namen gast anmelden kann.

#### BS2000 & Grafik

Zu T<sub>EX</sub> auf Bs2000 gibt es nichts Neues zu berichten. Die T<sub>EX</sub>-Anpassung wird nicht mehr weiterentwickelt und ist auf dem Stand von T<sub>E</sub>X 3.141 eingefroren. Herr Sowa wird sie nicht mehr sehr lange unterstützen können.

Auch zum Thema Grafik liegen keine neuen Erkenntnisse oder Programme vor. Allerdings heißt das nicht, daß sich nichts tut: für das  $\text{LFT}_R X3$ -Projekt wird zur Zeit gerade eine Schnittstelle für Grafik definiert. An dieser Entwicklung ist Herr Sowa mitbeteiligt und hofft, bis Ende dieses Jahres mit einer zufriedenstellenden Schnittstelle fertig zu sein.

## Macintosh

Von OzT<sub>E</sub>X gibt es eine neue Version, die aber nicht mehr *public domain*, sondern mittlerweile shareware ist. Der Autor, Andrew Trevorrow, hat zugestimmt, daß durch eine einmalige Gebuhr, die DANTE e.V. bezahlt, alle Mitglieder diese ¨ Version nicht nur testen, sondern auch auf Dauer benutzen dürfen.

Aus Neuseeland stammt eine neue *public domain* Version von METAFONT, über die Herr Meyer-Lerbs aber noch nichts sagen kann, da er sie noch nicht getestet hat.

Von DirectTEX (Autor ist Herr Ricken aus Bochum) ist ebenfalls eine neue Version angekündigt. Herr Ricken plant, eine *public domain* Version von META-FONT mit dem neuen Paket anzubieten.

Es soll außerdem eine neue Anpassung von METAFONT geben, die in der Schweiz entwickelt wurde. Sie funktioniert aber wie DirectTEX nur zusammen mit der kommerziellen Software MPW und ist noch nicht vollständig getestet.

## MVS

Herr Lammarsch stellt den Bericht zu T<sub>EX</sub> unter MVS zurück bis zu dem Punkt VM.

## NOS/VE & METAFONT

Herr Schwarz ist nicht anwesend.

## PC

Herr Breitenlohner berichtet, daß er für PubliCT<sub>F</sub>X die Anpassungen für die neue TEX-Version (3.1415) bereits vorgenommen hat. Außerdem hat er noch einige kleinere Fehlerkorrekturen in der Anpassung vorgenommen.

emTEX ist nach wie vor unter der alleinigen Verantwortung von Herrn Mattes. Herr Mattes hat DANTE e.V. aber die Erlaubnis erteilt, einzelne Treiber aus dem Gesamtpaket mit eigenen Installationsroutinen zu versehen und separat an Mitglieder zu verteilen, solange gew¨ahrleistet bleibt, daß das Gesamtpaket über den gleichen Verteilmodus erhältlich ist. Dadurch sind der Bildschirm- und der Druckertreiber für Laserdrucker aus dem emT<sub>F</sub>X-Paket mittlerweile auch in das Installationskonzept für PubliCT<sub>E</sub>X aufgenommen. Laut Aussage von Herrn Mattes sind die Treiber, die offiziell noch im Beta- also Teststadium sind,

besser als die aktuellen Versionen. Er hat zugesagt, DANTE e.V. zu informieren, falls doch noch Fehler auftreten.

Herr Sowa berichtet, daß es eine Anpassung von T<sub>E</sub>X unter Windows gibt:  $gT$ EX. Diese Implementation benötigt allerdings zum (vernünftigen) Arbeiten 16 MB Hauptspeicher. Beim Aufruf kann es anfänglich zu Ladeschwierigkeiten kommen. Sind diese Probleme aber einmal überwunden, arbeitet die Version sehr gut. Zusätzlich ist ein Bildschirmtreiber dabei, der ein Ganzseiten-Preview mit  $1024\times768$  Punkten Auflösung erlaubt. Die mitgelieferte Entwicklungsversion ist sehr angenehm zu bedienen. Es gibt mittlerweile auch einen TEX-Editor unter Windows (win $T_{F}X$ ), der sehr gut für Tabellen geeignet ist.

#### Unix

Herr Braune ist nicht anwesend, da er aus beruflichen Grunden verhindert ist. ¨ Zur Zeit wartet er noch auf die neue Version von TEX (3.1415). Sobald diese da ist, stellt er die Anpassung auf dem Server in Stuttgart zur Verfugung. ¨

Von Herrn Hesse, der für T<sub>F</sub>X unter SCO UNIX zuständig ist, gibt es ebenfalls eine neue Version, die über den Server verfügbar sein wird. Zu dieser Anpassung siehe den Artikel "Das TEX RunTime System für SCO UNIX".

Herr Untermarzoner hat vor ca. einem Monat eine neue Version von TEX unter AIX auf dem Server in Stuttgart eingespielt, die nach dem Prinzip plug and play arbeitet. Das bedeutet, daß der Benutzer keine eigenen Anpassungen mehr vornehmen muß, sondern direkt nach Holen der Software mit der Arbeit beginnen kann. Die neue Version ist mit einem besseren Komprimierprogramm (gzip) gepackt als die bisherige. Allerdings befindet sie sich nicht mehr im gleichen Verzeichnis wie bisher, sondern ist aus organisatorischen Gründen in das Verzeichnis soft/aix/3.2. umgezogen worden. Für AIX 3.1 wird es keine Unterstützung mehr geben. Wer keinen email-Zugang hat, kann ihm ein 8mm-Tape mit frankiertem Ruckumschlag schicken, auf das er die Software kopiert. ¨ Disketten kann er nicht kopieren. Herr Untermarzoner ist auf Anfrage bereit, auch andere Software zu kopieren (z.B. gnuEmacs). Bei allen Anfragen muß mit Wartezeiten gerechnet werden, da er diesen Service (wie alle anderen Koordinatoren auch) in seiner Freizeit leistet.

Der verantwortliche Koordinator für Unix ist Herr Braune, wobei er aber von mehreren Personen unterstützt wird: Herr Hesse für SCO UNIX, Herr Untermarzoner für AIX, Herr Kriener für  $NEXT$ , ... Ohne viele, die sich beteiligen, wäre so ein riesiges Gebiet auch nicht zufriedenstellend abzudecken.

Herr Untermarzoner will zusammen mit Herrn Braune eine einheitliche Version für den Server in Stuttgart fertig machen, damit nicht alle Makros, Stylefiles, Fonts, etc. in mehrfacher Ausführung Platz auf dem Server in Anspruch nehmen müssen

## VAX/VMS

Herr Saueressig ist nicht anwesend.

## VM

Die Versionen für VM und MVS werden gemeinsam von Herrn Breitenlohner angepaßt. Allerdings gibt es für diese T<sub>F</sub>X-Versionen nicht mehr die gleiche Unterstützung wie für die anderen, da diese Betriebssysteme langsam aber sicher am aussterben sind. Herr Dr. Bayer bleibt weiterhin der Ansprechpartner für TFX unter VM.

## Dokumentation

Herr Egeling ist nicht anwesend. Dieses Gebiet muß neu organisiert werden, damit die Stelle im Beirat einen Sinn macht. Das soll mit Herrn Egeling abgesprochen werden.

## German-Style

Bei den Makros für die deutschen Anpassungen hat sich seit der Tagung in Chemnitz in diesem Frühjahr nichts geändert. Herr Raichle hat zusammen mit Herrn Knappen einen Test gemacht und auf verschiedenen ftp-Servern die dort vorhandenen Versionen von german überprüft. Das Ergebis war erstaunlich es gibt noch total veraltete Versionen, die überhaupt nicht mehr mit den aktuellen Anpassungen von TEX zusammenpassen. Solche Uralt-Makros müssen auf jeden Fall weggeworfen werden. Für die Verwendung mit den  $dc$ -Fonts ist nach wie vor german3 (im β-Stadium) die gültige Version. Herr Raichle plant, beide Versionen zu einer zusammenzufassen (2.5), die sowohl mit als auch ohne NFSS funktioniert.

Zu den Trennmustern weist er daraufhin, daß ghyphen.min und ghyphen.max nicht mehr verwendet werden sollten, sondern nur noch ghyphen3.tex. Er will eine neue Version der deutschen Trennmuster machen, die mit cm- und dcSchriften arbeitet, braucht dazu aber noch die Zustimmung von Herrn Schwarz, von dem die aktuellen stammen.

Herr Raichle kommt dann noch auf ein Thema zu sprechen, das nicht in direktem Zusammenhang mit seiner Tätigkeit als Koordinator steht, aber doch indirekt damit zu tun hat. Er ist chair einer technical working group (Twg), die sich damit beschäftigt, einen Standard für sprachabhängige T $FX$ - und LAT $EX$ -Anpassungen zu finden. Es soll ein sogenanntes  $T_F X$  language package für jede Sprache entwickelt werden. Zur Zeit existiert eine Diskussionsliste mit ca. 40 Teilnehmern. Er sucht nun noch Personen, die ihm bei der Entwicklung eines solchen Paketes für die deutsche Sprache helfen.

#### Lehrerfortbildung

Bei Fortbildungen im Bereich Schulwesen tauchen immer wieder zwei Probleme auf: das erste ist der meist sehr muhsame Instanzenweg, das zweite sind fehlende ¨ Gelder, die für Fortbildungsveranstaltungen verwendet werden könnten.

Im Beirat wurde diskutiert und beschlossen, eine "Lehrerdiskette" zusammen-<br>metallan. Nun ist die Frage was auf eine selske Diskatte genacht werden sell zustellen. Nun ist die Frage, was auf eine solche Diskette gepackt werden soll und wo Bedarf für diese Diskette besteht. Anregungen und eventuell vorhandene Problemlösungen mögen ihm bitte mitgeteilt werden.

#### PostScript

Unter dem Stichwort "PostScript" ist all das zusammengefaßt, was bei<br>DANTE all mit Durch Beliebtung – und BeetSerint zu tur hat Im Ma DANTE e.V. mit Druck, Belichtung, ... und PostScript zu tun hat. Im Moment ist das hauptsächlich das  $\hat{O}f\hat{h}zin$ . Dieses Jahrbuch von DANTE e.V. ist seit zwei Jahren in Arbeit. Im Moment fehlen nur noch bestimmte Schriften aus Georgien, sobald diese da sind, kann das Buch in Druck gehen.<sup>1</sup>

Die email-Adresse von Herr Glöckner wird ab sofort bei den Kontaktadressen mit angegeben. Wer also Anregungen zum Thema PostScript hat, möge sie ihm bitte mitteilen.

#### Server-Koordination

Herr Schöpf ist aus privaten Gründen nicht anwesend. Die Zusammenarbeit der drei größten TFX-Software-Server (ftp.uni-stuttgart.de an der Universität

 $<sup>1</sup>$  Anmerkung der Redaktion: Das Buch ist mittlerweile gedruckt und über DANTE e.V.</sup> und im Buchhandel erhältlich.

Stuttgart, ftp.tex.ac.uk an der Aston University und ftp.shsu.edu an der Sam Houston State University), die unter dem Stichwort "CTAN" bekannt ist,<br>Eighterittlereite militare glas Sistemanly immer make ansietenden sowerlichen läuft mittlerweile reibungslos. Sie werden immer mehr aneinander angeglichen, so daß man sich im allgemeinen bei der Suche nach einer bestimmten Software auf den nächstgelegenen Server beschränken kann.

#### Treiber

Es gibt bereits seit geraumer Zeit ein driver standard committee, das international agiert. Diese Arbeitsgruppe hatte mit verschiedenen Schwierigkeiten zu kämpfen. Sie wurde von Don Hosek gegründet, der aber auf der Tagung letzten Jahres in Portland mitteilte, daß er nicht weiter als chair der Gruppe fungieren kann. Herr Schrod hatte die Position des secretary und wurde in dieser Funktion von Michael Ferguson in Portland dahingehend informiert, daß das Komitee in eine Twg umgewandelt werden solle. Herr Ferguson fragte ihn, ob er bereit wäre, *chair* einer solchen Twg zu werden. Dieses Angebot wollte Herr Schrod aber nicht akzeptieren ohne vorherige Klärung des Status der Arbeitsgruppe. Eine solche Klärung kam dieses Jahr während der Sitzung des Board  $of\,Directions$ der TEX Users Group<sup>2</sup> in Aston zustande.

In der Zwischenzeit hat Herr Schrod sich mit Barbara Beeton getroffen, die Mitglied in verschiedensten Komitees ist und damit sehr viel Erfahrung bei der Entwicklung und Formulierung von Standards hat. Von ihr hat er jede Menge Informationen und Material zu diesem Thema erhalten und sich daran gemacht, das bisher Geschaffene des driver standard committee in eine Form zu bringen, die einem Standard entspricht. Er spricht an dieser Stelle der Herausgeberin von Tugboat und Mitarbeiterin der Ams seinen besonderen Dank fur die großartige ¨ Hilfe aus, die sie ihm in vielen Gesprächen und Briefen geleistet hat.

Was hat das Komitee nun für eine Aufgabe? Es soll eine Vereinheitlichung finden für die vielen Möglichkeiten, Ausgabe über Treiber zu steuern. Da Herr Schrod mittlerweile chair des Komitees ist, hat er entschieden, daß die wichtigste Aufgabe sein muß, Einheitlichkeit bei der Einbindung von Grafiken zu schaffen. Deshalb sollen die z.Zt. am weitesten verbreiteten Methoden, Bilder, PostScript und Grafiken einzubinden (das sind die specials aus dvips, tpic,  $emT$ EX und der Beebe driver family) zu einem Standard zu machen. Diese Methoden werden laut Aussagen von T. Rockiki und K. Berry in dvips und dvipsk übernommen. Ende März 1994 soll ein entgültiger Vorschlag für einen Standard vorgelegt werden.

<sup>&</sup>lt;sup>2</sup> Anmerkung der Redaktion: technical working groups sind auf die Initiative von Michael Ferguson entstanden, der wiederum chair eines Komitees der Tug ist.

Alle Dokumente, die von diesem Komitee existieren, sind in maschinenlesbarer Form verfügbar. Sie können per ftp (file transfer protocol) von dem Server in Darmstadt kopiert werden: ftp.th-darmstadt.de im Verzeichnis pub/tex/dvi-standard bzw. driver-standard. Diese Files werden auch regelmäßig auf den Server in Stuttgart kopiert.

Nach dem Bericht von Herrn Schrod fügt Herr Lammarsch noch an, daß der angesprochene Vorschlag von Herrn Schrod dem Board of Directors (BoD) durch Herrn Ferguson in etwas unglücklicher Weise vorgetragen wurde. Die Tug hält sich sehr genau an ihre  $By laws$ , die sehr eng gefaßt sind: Die gewünschten Anderungen waren nur zu realisieren, wenn sie zuvor vom *bylaws committee* besprochen und danach im BoD abgesegnet wurden. Dadurch waren die Vorschläge vom letzten Jahr zwangsläufig auf die Sitzung in diesem Jahr verschoben, während der sie dann innerhalb kürzester Zeit akzeptiert wurden.

#### Verlag und Buchhandel

Nach langem Bemühen ist es nun gelungen, für das Gebiet "Verlag und Buch-" handel" eine Kontaktperson zu finden, die willens und in der Lage ist, Zeit zu investieren. Frau Preisendanz-Loeser vom Verlag International Thomson Publishing GmbH will als Schnittstelle zwischen Verlagen/Buchhandel und DANTE e.V. fungieren.

\* \* \*

Nach dem Bericht der anwesenden Koordinatoren dankt Herr Lammarsch allen für die geleistete Arbeit. Er betont, daß die Hilfe freiwillig zur Verfügung gestellt wird, auch wenn das zuweilen nicht einfach ist.

#### Die Angestellten

Zu den bezahlten Hilfskräften gehört Frau Zweig, die inzwischen am längsten dabei ist. Frau Reichmann ist kurzfristig weggegangen, was zu Schwierigkeiten hätte führen können. Glücklicherweise wurde diese Stelle aber von Frau Knab wieder übernommen, die zu einem Studienaufenthalt zwei Semester in Frankreich war. Herr Günther ist das einzige männliche Mitglied der Gruppe, Frau Klemm ist das jüngste Mitglied bei den Angestellten. Rechnet man die Arbeitsstunden aller zusammen, ergibt sich eine Ganztagsstelle.

## Mitgliedszahlen

Auch bei dieser Versammlung legt Herr Lammarsch wieder verschiedene interessante Zahlen vor, die den Verein betreffen:

- Ende 1992 hatte DANTE e.V. 2321 Mitglieder.
- Anfang September 1993 waren es 2314 Personen, d.h. der Verein hat keinen Rückgang bei den Mitgliedszahlen zu verzeichnen.
- 247 Mitglieder von 1992 haben ihre Mitgliedschaft noch nicht erneuert.
- $-470$  Mitglieder haben eine Einzugsermächtigung erteilt.

Die Gelder solcher Einzugsermächtigungen werden erst ziemlich spät im Jahr eingezogen. Das bedeutet aber nicht, daß jemand vergessen wurde. Erst Mitte des Jahres sollte man nachfragen, falls bis dahin von der Ermächtigung kein Gebrauch gemacht wurde.

 $-$  Von 416 (insgesamt 838) Mitgliedern fehlt für 1993 noch eine Bescheinigung für den ermäßigten Mitgliedsbeitrag.

Verschiedene Mitglieder beschwerten sich uber die Mahnungen wegen feh- ¨ lender Bescheinigungen. Solche Mahnungen seien nicht notwendig. Die genannten Zahlen zeigen, daß die Angriffe bei früheren Mitgliederversammlungen gegenüber Frau Dietsche nicht gerechtfertigt waren. Es gibt natürlich auch Mitglieder, die sehr früh und korrekt die Bescheinigung schicken.

## Allgemeines

Die Büroräume sind mittlerweile fertig und bezogen. Selbst Stühle sind inzwischen vorhanden. Es fehlen allerdings noch all die vielen Kleinigkeiten, die ein Büro erst für ein richtiges Arbeiten qualifizieren.

Nachdem nun die R¨aume vorhanden sind, soll ab Mitte Oktober das Telefon von DANTE e.V. regelmäßig besetzt werden, damit nicht nur ein Anrufbeantworter, sondern auch direkt eine Person innerhalb eines bestimmten Zeitfensters ansprechbar ist.

Außerdem werden ein Server fur ein Novell-Netz und zwei PCs zum Arbeiten ¨ angeschafft. Diese Geräte sind für die Angestellten und die verschiedenen ehrenamtlichen Mitarbeiter, die direkt in Heidelberg tätig sind. Für ein vernünftiges Arbeiten wird außerdem ein weiterer leistungsfähiger Laserdrucker angeschafft werden.

Voraussichtlich ab nächstem Jahr wird eine Mailbox installiert. Tips und Informationen dazu sind herzlich willkommen und können an Herrn Lammarsch gerichtet werden. Die Mailbox soll am Anfang noch auf Mitglieder beschränkt bleiben. Der Zugang wird wahrscheinlich über die Mitgliedsnummer geregelt, die auf jeder Rechnung, Quittung, etc. zu finden ist.

#### Hardware im Moment

Beim bisherigen "Fuhrpark" von DANTE e.V. hat sich nichts geändert. Neu<br>ist nur die Telefonanlage die von einem Mitglied in exinen Enineit im Büng ist nur die Telefonanlage, die von einem Mitglied in seiner Freizeit im Buro ¨ installiert wurde. An dieser Stelle bedankt sich Herr Lammarsch bei allen, die bei der Einrichtung des Büros aktiv mitgewirkt haben.

- PC 386 mit 300MB Festplatte, 20MHz
- PC 386 mit 80MB Festplatte, 25MHz
- PC 386 mit 600MB Festplatte, 30MHz
- Notebook 386SX mit 80MB Festplatte, 25MHz
- HP Laserjet III mit Speicherweiterung
- 2 Anrufbeantworter
- $-$  Faxgerät
- Telefonanlage

## Software-Verteilung

Im Gegensatz zu fruheren Meldungen ist auf diesem Gebiet im Moment dank ¨ einigermaßen gleichmäßiger Besetzung bis auf wenige Ausnahmen ein reibungsloser Ablauf zu verzeichnen. Sendungen werden im Normalfall zwei bis drei Wochen nach Eingang des Formulars verschickt.

Schwierigkeiten gibt es manchmal beim Abholen und Verschicken der Pakete und, wie immer, bei manchen Uberweisungen. Schwierigkeiten mit der Post ¨ treten auch bei den Gebühren für den Versand der Mitgliederzeitung auf: Seit der neuen Gebührenordnung war eine Preissteigerung um bis zu  $100\%$  spürbar.

Bei Verwendung der Routine, die auf der Diskette MSDOS001 für PubliCT<sub>F</sub>X mitgeliefert wird, können Probleme bei der Installation unter  $OS/2$  auftreten. Es wird eine DOS-Version von OS/2 gemeldet, die kleiner als 3.0 ist. Dadurch wird initex nicht mehr automatisch gestartet. Man kann PubliCT<sub>E</sub>X also über

die Routine installieren, muß aber Handarbeit (das Erstellen der Formate ist in den mitgelieferten readme-Dateien beschrieben) leisten.

#### Buchversand

Neu in die Liste der Bücher, die über DANTE e.V. bezogen werden können, wurden folgende Titel aufgenommen:

- $-$  Seroult/Levy: A Beginner's Book of T<sub>EX</sub>
- v. Bechtolsheim: TEX in Practice
- Kopka/Daly: A Guide to  $\mu_{\text{Ex}}$

Die Bücher von Springer Verlag GmbH unterliegen der Preisbindung des deutschen Buchhandels, da sie in Deutschland erscheinen. Dadurch können die vier Bände von Herrn v. Bechtolsheim leider nicht zu einem niedrigeren Preis angeboten werden, wie das bei den anderen englischsprachigen Titeln auf der Liste der Fall ist.

Herr Holzwarth von Springer Verlag GmbH bemerkt dazu, daß die Makros zu den Büchern auf dem Server bzw. im Pc-Pool installiert sind.<sup>3</sup> Darauf reagiert Herr Schrod mit der Bemerkung, daß die Makros nur im Zusammenhang mit dem Buch sinnvoll sind, da sie nicht dokumentiert sind.

#### Kassenbericht

Der von Herrn Sowa vorgelegte Kassenbericht<sup>4</sup> wurde vom Plenum nach Klärung verschiedener Fragen akzeptiert.

#### Server

Nachdem die als ftp-Server verwendete Maschine und die damit verbundene Leitung am Rechenzentrum Stuttgart immer stärker mit TFX belastet wird und dadurch der Datentransfer immer mühsamer wurde, hat das Präsidium entschieden, für den Verein eine eigene Maschine anzuschaffen, die Server-Funktionen übernehmen kann. Dieses Gerät wird im Universitätsrechenzentrum Heidelberg stehen, allerdings unter der Ægide von DANTE e.V. Auf diese

<sup>3</sup> Anmerkung der Redaktion: Mittlerweile sind sie auf die verschiedenen ftp-Server kopiert worden.

<sup>&</sup>lt;sup>4</sup> Anmerkung der Redaktion: Der Bericht mit den genauen Zahlen kann im Artikel "Kassenbericht im Zeitraum 1.1.92 – 31.12.92" auf Seite 26 nachgelesen werden.

Maschine wird dann der TEX-Baum aus Stuttgart umgezogen. Dank der Tatsache, daß nicht so viele Zugriffe auf die Maschine erfolgen (es wird nur TFX-Software gespiegelt), und der guten Anbindung wird die Last bei der Ubertra- ¨ gung nicht so groß sein wird wie im Moment beim Transfer aus Stuttgart.

An Hardware ist geplant: Sparc 10 von Sun mit 64 MByte Speicher und einer 2 GByte Platte. Eventuell wird die Maschine in Stuttgart über mount mit der neuen Workstation verbunden. Die Verwaltung der Software soll weiter von denjenigen vorgenommen werden, die bisher schon daran beteiligt sind.

Auf die Frage von Herrn Langhans, ob auf dem neuen Server ein Modem installiert wird, antwortet Herr Lammarsch, daß das aus rechtlichen Gründen nicht möglich sein wird.

#### Neuer Fonds

Bereits während der letzten Mitgliederversammlung stellte Herr Lammarsch die Idee eines Fonds für bedürftige Mitglieder vor, die auf die Initiative eines Mitglieds zurückgeht. Der Fonds wurde für Personen eingerichtet, die nicht in der Lage sind, den Jahresbeitrag aufzubringen. Diesem Personenkreis soll eine Chance geboten werden, weiterhin Mitglied zu bleiben. Die fristgerechte Ankundigung des Einsendetermins, bis zu dem ein entsprechender Antrag an ¨ DANTE e.V. geschickt sein muß, war nicht möglich, da die Mitgliederzeitung nicht punktlich erschienen ist. Deshalb wurde der Einsendeschluß auf den ¨ 31.10.93 gelegt. Das Gremium, das über die eingegangenen Anträge entscheiden wird, wird dann vermutlich aus Mitgliedern von DANTE e.V. aus dem Bereich von Heidelberg (der mittlerweile von Wiesbaden bis Balingen geht) zusammengesetzt werden, da keine Reisekosten für ein Treffen erstattet werden können. Falls doch jemand dieses Mal gerne in dem Gremium mitwirken möchte, möge er sich bitte bei Herrn Lammarsch melden. Im nächsten Jahr wird sich das Gremium hoffentlich tatsächlich während der Mitgliederversammlung im Herbst zusammensetzen.

## TUG

Die Idee, die Gelder der Tug auf einem deutschen Konto in Dm zu sammeln, führte zu verschiedenen Problemen. Der Service wurde für Mitglieder eingeführt, die Schwierigkeiten mit dem Geldtransfer nach den Usa hatten. Allerdings war die Durchfuhrung nicht ganz einfach. Ron Whitney von der ¨ Tug und Frau Dietsche entwarfen gemeinsam ein Formular, das mit der Uber- ¨ weisung zurückgeschickt werden sollte. Die Buchung der eingegangenen Beträge wurde äußerst schwierig, da in den wenigsten Fällen davon Gebrauch gemacht wurde.

 $Z$ ugegeben — die Verantwortlichen in Heidelberg haben sich nicht übermäßig beeilt, die die dabei anfallenden Daten aufzunehmen und zur Tug zu transferieren. Allerdings haben sie auch nicht sehr viel Unterstützung vom Office in Santa Barbara bekommen, als es um das gewünschte Format ging. Die erste Augabe des "Tugboat" in diesem Jahr wurden dann ausgesandt an diejeni-<br>sen, die heim Office sameldet hetten de<sup>0</sup> sie den Beitnes über des deutsche gen, die beim Office gemeldet hatten, daß sie den Beitrag über das deutsche Konto bezahlt hätten. Da diese Meldung natürlich nicht alle geschickt hatten, erhielten auch nicht alle ihre Ausgabe. Andererseits hatte das Office auch keine Benachrichtigung nach Heidelberg geschickt, wie sie das Verschicken handhabten.

Das ganze führte, wie man sich unschwer vorstellen kann, zu Verzögerungen bei der Auslieferung von "Tugboat" und "TTN" in Deutschland. Die Probleme bei<br>TTN" karen allerdings auch an Schwiesigkeiten, die heim Durchen in Diuming " 11N lagen anerungs auch an Sehwierig<br>ham an der Universität Aston auftraten. "TTN" lagen allerdings auch an Schwierigkeiten, die beim Drucken in Birming-

Ab sofort kann man auch einen Scheck an die Tug fur alle Zahlungen schicken, ¨ sei es Mitgliedsbeitrag, Bücherkauf, Konferenzbeitrag, etc. Dabei muß aber beachtet werden, daß bei der Buchung eines solchen Schecks durch die deutsche Bank nicht unerhebliche Gebühren auftreten

Im Office in Santa Barbara sind neben Patricia Monohon zwei weitere Ganztags-Angestellte und eine Halbtags-Angestellte beschäftigt. Durch unterschiedliche Arbeitszeiten der Angestellten ist fast rund um die Uhr das Telefon im Office besetzt. Durch einen direkten Ansprechpartner ist so ein besserer Service möglich.

Die Wahl eines neuen *Board of Directors* (BoD) fällt wegen mangelnder Bewerbungen aus. Herr Lammarsch ist *chair* des *election committees*, das für die Organisation der Wahl zust¨andig ist. Es gingen insgesamt 12 Nominierungen ein, von denen eine ungültig war. Da die notwendige Zahl von 15 oder mehr Bewerbern nicht erreicht wurde, fällt die Wahl aus und alle Nomierten sind automatisch im neuen BoD:

> Beeton, Barbara Burbank, Mimi Damrau, Jackie Dietsche, Luzia Ferguson, Michael Flynn, Peter Poppelier, Nico Radel, Jon Rahtz, Sebastian

Greenwade, George Haralambous, Yannis

Bei den Sitzungen des BoD, die während der diesjährigen Tagung der Tug in Birmingham stattfanden, wurde immer noch keine entgültige Entscheidung betreff des Status, Aufgabenbereiches oder der Zusammensetzung der special  $directors$  der Tug gefällt.

Das *committee of special vice presidents* (CSVP) sollte eigentlich Richtlinien finden, nach denen Repräsentanten lokaler Anwendervereinigungen als *special* vice presidents im BoD aufgenommen werden. Solche Richtlinien konnten jedoch nicht gefunden werden, da es zu viele unterschiedliche Meinungen und Ansichten innerhalb des Komitees gab. Deshalb wurde die Entscheidung an das BoD zuruckgegeben. Die daraus resultierende (sehr heftige) Diskussion endete ¨ mit einer Idee, die an das long range planing committee (Lrpc) weitergegeben wurde. Das Csvp wartet nun mit weiteren Aktionen bis zu einem Vorschlag des LBPC im nächsten Jahr in Santa Barbara.

Das conference planing commitee (Cpc) war eines der aktivsten Komitees. Es legte verschiedene Vorschläge für die zukünftige Planung von Tagungen vor, die Ort, Zeitpunkt und eigentliche Durchfuhrung betreffen: Ab jetzt sollen die ¨ Tagungen der TUG abwechselnd an der Westküste der USA, der Ostküste der USA und in Europa stattfinden, so daß alle drei Jahre das Ereignis auch für Europäer bezahlbar sein wird, was die Reisekosten angeht. Die Tagungsorte der nächsten zwei Jahre sind bereits festgelegt:

- 1994 Tagung in St. Barbara
- 1995 Tagung in St. Petersburg/Florida

Für die Tagung in Europa im Jahr 1996 werden noch Kandidaten gesucht, die bereit sind, die Organisation zusammen mit dem Office in Santa Barbara zu übernehmen. Das CPC hat außerdem erste Richtlinien erarbeitet, was bei der Organisation einer Tagung beachtet werden muß.

Das Lrpc hat eine neue Besetzung und neue Aufgaben bekommen. Der chair ist Herr Lammarsch. Das Komitee muß Lösungen suchen, wie die Tug auch nach außen hin sichtbar international wird, so daß jeder diese Internationalität anerkennen kann.

Das promotion committee (Pc) wurde aus zwei ehemaligen Komitees zusammengefaßt und hat ebenfalls eine neue Besetzung erhalten. Auch seine Aufgaben haben sich etwas gewandelt. Es soll eine Art public relation Abteilung der Tug werden. Diesem Komitee wunscht Herr Lammarsch viel Erfolg, da die ¨ Tug den Ruckgang der Mitgliederzahlen zum Stoppen bringen muß, wenn sie ¨ nicht in größere Schwierigkeiten geraten will.

Der Kassenabschluß des budget committee (Bc) sieht im Moment besser aus als Ende letzten Jahres. Im Moment steht die Tug nur mit \$ 8000 im Minus. Allerdings fehlten bei dem Treffen in Birmingham bei der Abrechnung die Anmerkungen des Anwalts, der die Aufstellung macht, die genauere Aufschlüsselung über einige fragliche Punkte gegeben hätten. Insgesamt sieht der Bericht laut Auskunft von Schatzmeister und executive director gut aus. Herr Lammarsch hat aber darum gebeten, aus diesem Komitee entlassen zu werden, da er bereits in zwei weiteren Komitees mitarbeitet, in beiden als Vorsitzender. Die Arbeitsbelastung in einer weiteren Arbeitsgruppe ist zu viel für ihn.

Das elections committee (EC), das für das Erstellen von Richtlinien und die Leitung der eigentlichen Wahlen zum BoD zuständig ist, hat dieses Mal sehr viel besser ausgearbeitete Richtlinien vorgelegt. B. Beeton hat mit großer Geduld und viel Kleinarbeit versucht, alle Fehler der letzten Wahl für die diesmalige Wahl auszuschließen.

Ein Komitee, das wie das Cpc sehr aktiv war, ist das technical council (Tc). Es gibt unter seiner Leitung fünf verschiedene *technical working groups* (Twg), die sich den verschiedensten Themen widmen:

– TEX Extended Mathematic Font Encoding

Diese Gruppe hat sich während der Tagung in Birmingham zusammengefunden und wird nun versuchen, möglichst schnell mathematische Zeichensätze zu entwickeln, die zu den dc-Schriften passen.

– System Implementor Coordination

Diese Twg besteht nur noch aus sehr wenigen Personen. Ursprünglich sollte sie die *site coordinators* des früheren BoD ersetzen.

– Multiple Language Coordination

Dabei handelt es sich um die Arbeitsgruppe, in der Herr Raichle mitarbeitet. Es gibt aber nicht nur eine Untergruppe, die sich mit den deutschsprachigen Eigenheiten beschäftigt. Es wurden für nahezu alle bekannten Sprachen, in welchen Texte mit T<sub>EX</sub> gesetzt werden, solche Untergruppen gebildet.

 $-$  T<sub>E</sub>X for the Disabled

Während der Tagung Tug92 hielt ein blinder Teilnehmer einen Vortrag uber ein System, mit dem sich ein mit TFX formierter Text klanglich darstellen läßt. Aus diesem Ansatz heraus wurde die Twg geformt, die sich mit Problemen Behinderter und Lösungsansätzen in der Textverarbeitung beschäftigt.

 $-$  T<sub>E</sub>X Archive Guidelines

Hierbei handelt es sich um eine sehr effektive Arbeitsgruppe, die Richtlinien fur ein gemeinsames großes Software-Archiv schufen, das mittlerweile ¨ unter dem Namen CTAN bekannt wurde.

– (Independent Projects)

Unter diesem Begriff wurden bisher zwei Projekte zusammengefaßt, die nicht auf die Initiative der TUG zurückgingen. Dabei handelt es sich um das *driver standard committee* und das  $\Delta T_F X3$  project.

Berichte zur Arbeit dieser Twgs erscheinen regelmäßig im TUGBOAT und Ttn, den Publikationen der Tug.

#### Stand von NTS?

Herr Schrod betont zu Beginn seines Berichts, daß er nicht etwa die dritte Person sei, die die Leitung dieses Projekts übernimmt, sondern nur in Vertretung für Philip Taylor spricht. Er bedankt sich bei Mariusz Olko und Philip Taylor, daß sie zu dem Treffen der Arbeitsgruppe gekommen sind. Da Mr. Taylor an der Organisation von Tug93 beteiligt war, blieb die Arbeit fur alles andere ¨ vorerst liegen, was sich jetzt aber wieder ändern wird.

Am Tag zuvor war ein Arbeitstreffen des inneren Kreises, bei dem beschloßen wurde, bei der Arbeit an Nts zweigleisig vorzugehen. Ein erster Teil soll kurzfristig realisiert werden, der zweite Teil längerfristig.

ad 1) extended  $T_F X$  (eTFX)

Es gibt viele Kritiken an dem vorhandenen System. Die Gruppe wird versuchen, einen Teil der bereits vorhandenen Arbeiten in einem erweiterten TEX einzuarbeiten (z.b. TEX--XeT, akzentuierte W¨orter richtig setzen können, etc.). Ein besonders interessantes Thema ist dabei ein tatsächlich multilinguales T<sub>E</sub>X. Laut Aussage von Yannis Haralambous sind in T<sub>E</sub>X bis zu 50 verschiedene Sprachen möglich, so zum Beispiel Kmehr. Zusätzlich sollen Erweiterungen wie das Erstellen eines Index und einer Bibliographie in eTEX aufgenommen werden.

Weiterer Punkt ist es, einen definierten Auslieferungsumfang zu haben. Bei der Frage an beliebige 10 Personen, was ihrer Meinung nach zu einer Standardauslieferung von TFX gehört, erhält man mindestens 7 verschiedene Antworten. Das ist natürlich verwirrend und sollte bei einem neuen System nicht genauso schwierig zu bestimmen sein. Deshalb soll ein definierter Umfang geschaffen werden. Die Austauschbarkeit der Dokumente und Makros muß allerdings gewährleistet werden. Wünschenswert wäre auch eine Konsistenzkontrolle.

Da bereits konkrete Vorschläge und Arbeiten vorhanden sind, ist zu erwarten, daß ein solches eTEX nicht allzu lange auf sich warten lassen wird.

Die Frage nach neuen Möglichkeiten der Einbindung von Grafik in einem eTEX beantwortet Herr Sowa: solche Wunche sollten einfach zu realisieren ¨ sein. Allerdings meint Herr Breitenlohner, daß Grafik-Einbindung nicht so sehr ein Problem von TEX als viel mehr ein Problem der Treiber ist.

Herr Schrod fährt in seinem Vortrag fort, daß die Diskussion, ob TFX erweitert werden soll oder nicht, schon sehr alt ist. Bereits seit 1979 gibt es Forderungen, TEX zu erweitern. Laut Aussage seines Schöpfers Knuth bleibt T<sub>EX</sub> eingefroren. Er ist der Meinung, wenn T<sub>EX</sub> noch sehr stark erweitert wird, ist das eigentliche System nicht mehr wartbar. Es wurde ¨ dadurch instabil.

ad 2) Nts – new typesetting system oder auch next generation typesetting system.

Das Problem bei diesem neuen Projekt ist, daß zwar viele Ideen vorhanden sind, aber noch niemand wirklich versucht hat, sie in die Tat umzusetzen. Es gibt zwei Gruppen, nämlich die der Autoren und die der Produzenten. Beide haben unterschiedliche Anforderungen an ein neues System. Die Realisierung dieser Anforderungen müssen aber für beide gleich gut anwendbar sein.

Die Autoren wollen Lösungen haben, die anwendbar sind, ohne tiefsinnige Arbeiten und Zeit investieren zu mussen. Bisher ist eine wirklich gute ¨ Unterstützung nur für den mathematisch-naturwissenschaftlichen Bereich der Dokumentenerstellung vorhanden.

Außerdem fehlt immer noch eine vernünftige Oberfläche für T<sub>EX</sub>, die alle Anwender brauchen (bis auf einige wenige Hacker). Diese Oberfläche muß für den Benutzer sichtbar sein, damit er einfach und eingängig damit arbeiten kann. Datenbanken u.ä. sollen generierbar sein, d.h. es muß eine formale Sprache für NTS geschaffen werden. Eine Oberfläche soll kein Wysiwyg sein, sondern graphische Oberfläche mit direkten Manipulationsmöglichkeiten.

Ein NTS muß eine hundertprozentige Kompatibilität zum Original-TEX haben, damit die Archivierungsfähigkeiten von TEX erhalten bleiben. Dokumente, die vor 10 Jahren erstellt wurden, sollen auch weiterhin bearbeitet werden können. Außerdem ist ein hoher Standard des Satzes vorhanden, der erhalten bleiben soll.

Was kann man von TEX lernen? Es ist gut, was aber nicht dazu führen darf, genau die gleichen Mechanismen auch für ein neues System zu verwenden. TEX ist jetzt mehr als 10 Jahre alt. Es hat sich aber mittlerweile viel getan. Das alte Projekt wurde iterativ ausgeführt. Die Version, mit der heute gearbeitet wird, ist die dritte Re-Implementierung von TEX. Die erste wurde von Knuth in sail geschrieben. Eine Sprache, die nirgendwo sonst besonders bekannt war oder verwendet wurde. Das zweite TFX wurde in Pascal geschrieben. Diese Version lebte 4 Jahre. Danach wurde eine dritte Version in Web geschrieben. Das zeigt, daß Knuth Systeme schreibt, aus diesen Systemen Erfahrungen sammelt, die Systeme neu schreibt, wieder Erfahrungen sammelt, usw. Bei TFX wurde fast keine Rücksicht auf Hardwarebzw. Software-Anforderungen genommen. Es sollten nur state-of-the-art-Techniken benutzt werden.

Aus dem zuvor beschriebenen folgt, daß als erstes eine Testumgebung nötig ist, die eine Möglichkeit zur Verfügung stellt, Vorschläge zu testen. In zweiter Linie geht es darum, ein Produktionssystem zu schaffen. Es ist ein System nötig, in dem einfach die verschiedenen Komponenten ausgetauscht werden können, ohne alles neu schreiben zu müssen. Eine modulare Re-Implementierung der Funktionalität von TFX muß vorhanden sein.

Das soll erreicht werden, indem Arbeitsgruppen gebildet und Gelder beschafft werden. Dabei ist Mr. Taylor sehr aktiv und die Gruppe hofft, in kürzester Zeit die ersten Ergebnisse liefern zu können.

#### Wer veranstaltet DANTE '94?

Herr Kaspar vom Rechenzentrum der Universität Münster hat sich bereit erklärt, die Organisation der nächsten Tagung zu übernehmen, die vom 16.– 18.2.1994 stattfinden wird.

#### Verschiedenes

Es gibt eine Gruppe, die sich fast den gleichen Namen gegeben hat, wie unser Verein: DANTE Ltd. Diese Gruppe ist so neu, daß bisher noch nicht genau festgestellt werden konnte, wo ihr Sitz ist<sup>5</sup>. Da derjenige, der zuerst Rechte auf einen Namen anmeldet, dieses Recht im allgemeinen auch erhält, wird DANTE e.V. versuchen, rechtliche Schritte einzuleiten. Einer der Mitteilhaber von DANTE Ltd. ist laut ersten Informationen die DFN, die allerdings bisher keine näheren Auskünfte geben konnte oder wollte. Ein Rechtsanwalt ist eingeschaltet, über den der Verein so schnell wie möglich versuchen wird, der anderen Firma die Benutzung des Namens zu verbieten. Dazu müssen Informationen gesammelt werden über alle Aktivitäten und Erwähnungen von DANTE e.V. seit Bestehen.

Die neue Postleitzahl von DANTE eV lautet:

#### 69008

Der Wettbewerb des Addison-Wesley Verlags, der in der letzten Ausgabe der Mitgliederzeitung gestartet wurde, wird verlängert. Bisherige Einsender erhalten aber auf jeden Fall einen Buchpreis. Ansonsten sind alle erneut aufgerufen, einen Vorschlag fur die Verwirklichung des Verlags-Logos mit ¨ TEX/LATEX/METAFONT-Mitteln einzureichen.

Am Ende der Mitgliederversammlung bedankt sich Herr Lammarsch herzlich bei Herrn Uttler als Repräsentant der Organisatoren für deren Einsatz. Außerdem bedankt sich Herr Lammarsch bei allen Anwesenden für ihr Interesse und verspricht, daß die Verantwortlichen des Verein auch weiterhin versuchen werden, gute Arbeit zu leisten. Und zu guter Letzt bedankt sich Herr Lammarsch bei den Vertretern von Addison-Wesley als Sponsor für 40 Liter Freibier am Abend.

Luzia Dietsche Joachim Lammarsch (Schriftführerin) 
(Präsident)

(Präsident)

<sup>5</sup> Anmerkung der Redaktion: Die Adresse von DANTE Ltd. ist mittlerweile bekannt.

## Kassenbericht im Zeitraum 1.1.92 – 31.12.92

Friedhelm Sowa

Die Guthaben von DANTE e.V. entwickelten sich im Berichtszeitraum wie folgt:

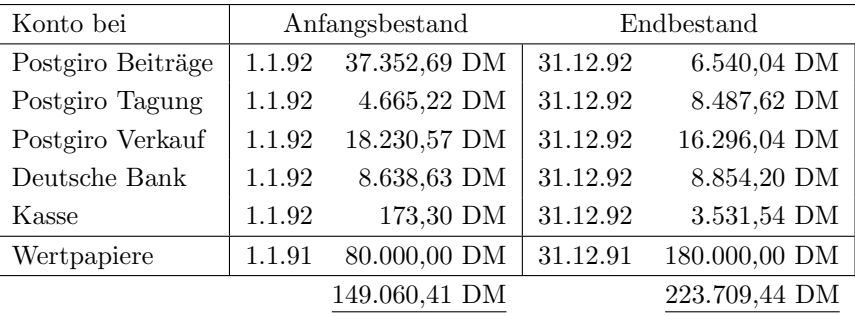

Wie bereits im Kassenbericht zu 1991 angekündigt, sind die Überschüsse als Rücklagen in festverzinsliche Papiere angelegt worden. Ein Teil des Überschusses aus 1991 ist erst im Berichtszeitsraum angelegt worden, nachdem die Notwendigkeit eines so hohen Bestands an liquiden Mitteln wie zu Ende des Vorjahres nicht gegeben war. Im Klartext heißt das, daß die zu erwartenden höheren Ausgaben im Zusammenhang mit der Anmietung und Einrichtung von Büroräumen sich zeitlich nach hinten verlagert haben.

Abweichend vom vorläufigen Kassenbericht, der auf der Mitgliederversammlung in Kaiserslautern gegeben wurde, ist der Kassenbestand zum Jahresende auf ein normales Maß gesunken. Gleichzeitig sind einige Kosten angestiegen. Der Grund dafur ist schlicht und einfach der, daß ich einige Kassenbelege aus ¨ 1992 in den Ordner für das Jahr 1993 abgelegt hatte. Diese Nachlässigkeit hatte die Wiederholung der Abschlußarbeiten zur Folge. Aber an diesem Sonntag war das Wetter ohnehin schlecht...

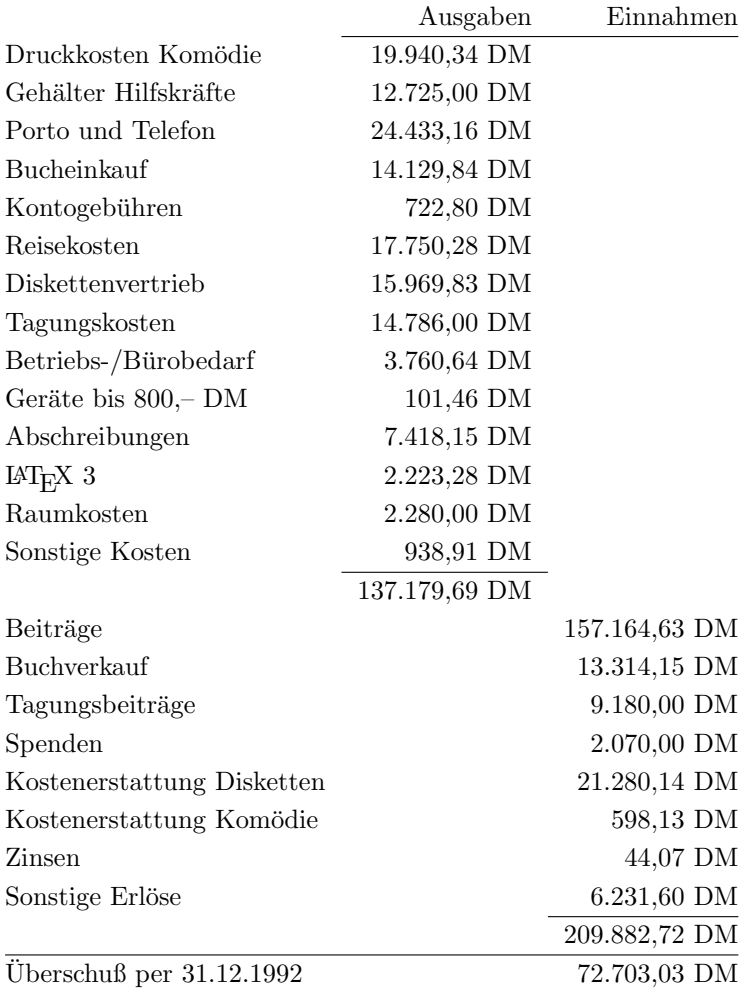

Tabelle 1: Aufstellung der Ausgaben/Einnahmen des Vereins

## Bretter, die die Welt bedeuten

## $\text{Cassettenhüllen mit } \mathbb{F}$ K

Arne W. Steuer

Ein neuer Stylefile

Seit einiger Zeit ärgere ich mich darüber, daß die Handbeschriftung von Cassettenhüllen recht mühevoll und absolut unpraktisch ist, sofern sich der Inhalt einer Cassette einmal ändern sollte.

Warum also nicht LAT<sub>E</sub>X nutzen und mit einfachen Mitteln ansehnliche Cassettenhüllen erstellen, die sich zudem leicht ändern lassen?

Die neuen Befehle

Ich habe dazu einen cassette.sty geschrieben, der die folgenden neuen Befehle zur Verfügung stellt (Auszug aus cassette.sty):

```
%%%%%%%%%%%%%%%%%%%%%%%%%%%%%%%%%%%%%%%%%%%%%%%%%%%%%%%%%%%%%%%%%%%%%%
% \position{Bandsorte} --- Bandsorte angeben (Ferro, Chrom, %
\% Metall usw.) \%% \eq{Equalizer-Einstellung} %
% \nr{Rauschunterdr"uckung} --- Rauschunterdr"uckungssystem angeben %
% (Dolby B, Dolby C usw.) %
% \len{Bandl"ange} --- Spieldauer des Bandes (60, 90, 120) %
% \dateA{Datum} --- Datum der Aufnahme Seite A, voreinge- %
% stellt: \delta \today 3
% \dateB{Datum} --- Datum der Aufnahme Seite B, voreinge- %
\% stellt: \today \%% \interpretA{Name} --- Interpret Seite A %
% \interpretB{Name} --- Interpret Seite B %
% \titelA{Name} --- Titel von Seite A %
% \titelB{Name} --- Titel von Seite B %
% where \sim 10 \mu m \sim 10 \mu m \sim 10 \mu m \sim 10 \mu m \sim 10 \mu m \sim 10 \mu m \sim 10 \mu m \sim 10 \mu m \sim 10 \mu m \sim 10 \mu m \sim 10 \mu m \sim 10 \mu m \sim 10 \mu m \sim 10 \mu m \sim% \gamma \songsA{...} --- Lieder auf Seite A %
% \songsB{...} --- Lieder auf Seite B %
%%%%%%%%%%%%%%%%%%%%%%%%%%%%%%%%%%%%%%%%%%%%%%%%%%%%%%%%%%%%%%%%%%%%%%
```
Die L<sup>A</sup>T<sub>E</sub>X-Quelldatei muß wie folgt aufgebaut sein:

```
\documentstyle[...,cassette]{article}
\begin{document}
     ... oben genannte Befehle ...
\simeq\ldots...}
\songsB{...\\
        \ldots...}
\cassette
\end{document}
```
Sie können beliebig viele Songs auf einer Seite unterbringen. Nach Art vieler Cassettenhüllen-Muster schlägt man das überhängende Stück einfach nach innen ein.

Da ich kein T<sub>EX</sub>-Makro-Spezialist bin, sondern nur einfacher L<sup>a</sup>T<sub>E</sub>X-Anwender, konnte ich mich um ausgeklügelte Programmiertricks nicht kümmern. Der cassette.sty ist deshalb nicht sehr elegant programmiert, er funktioniert aber — und das ist doch auch nicht schlecht!

Das Ergebnis ...

Mit den obigen Befehlen können Sie beispielsweise eine Ausgabe wie bei Abbildung 1 auf Seite 30 erzeugen. Nun einfach noch ausschneiden, an den Kanten umfalten und fertig ist eine T<sub>E</sub>Xnische Cassettenhülle!

Interessierten Anwendern stelle ich das kleine Stylefile gern kostenlos bei Einsendung einer 3,5′′ HD oder DD-Diskette und eines adressierten und frankierten Rückumschlages zur Verfügung (bitte angeben, ob MsDos oder AmigaOS gewünscht ist).

## Mathematikaufgaben mit Pascal und LATFX

Jan Suchanek

Gerade mathematisch interessierte Personen wird LAT<sub>E</sub>X faszinieren können. Aber wenn es nicht darum geht, Publikationen wie z.B. Examensarbeiten anzufertigen, sondern einfach nur große Massen von Rechenaufgaben zu produ-

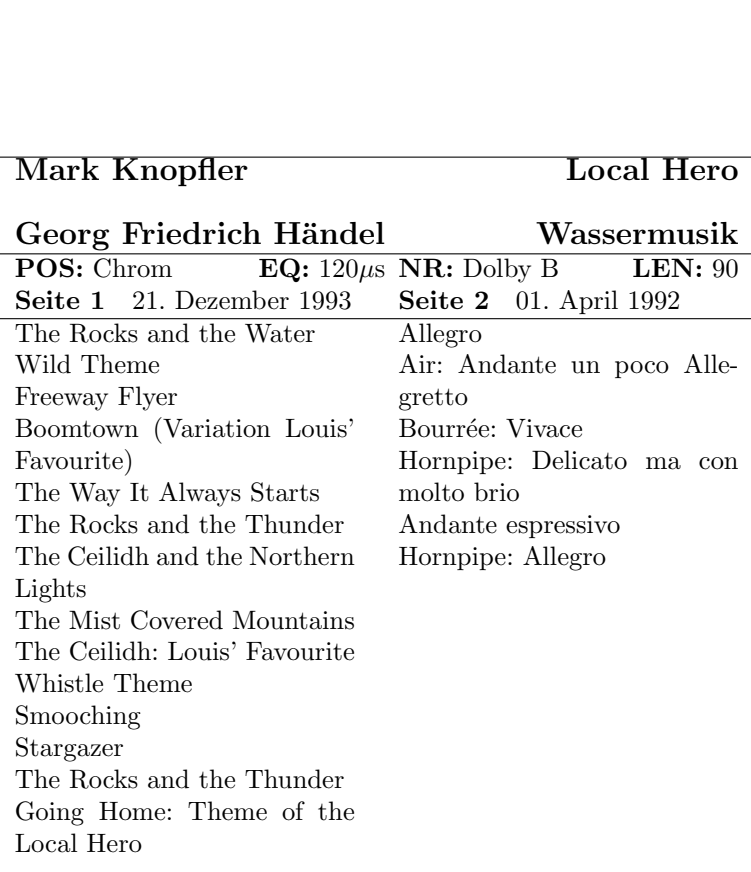

Abbildung 1: Beschriftung einer Musikkassette

zieren, stellt man bald die Grenzen von L<sup>A</sup>T<sub>E</sub>X fest. Denn bekanntlich ist die Darstellung etwa von Wurzeln und anderen mathematischen Symbolen ein Augenschmaus, aber LaTEX kann nicht rechnen und somit auch nicht ohne weiteres Aufgaben erstellen. Dies kann vielleicht Turbo Pascal, aber dort fällt wieder die Erzeugung optisch ansprechender Brüche etc. schwer.

Viel einfacher, als erst riesig umfangreiche LAT<sub>E</sub>X-Erweiterungen zu schreiben, ist es, ein Pascalprogramm zu entwerfen, das die nötigen Aufgaben, statt sie anderswo auszugeben, in einen wohlgestalteten LAT<sub>E</sub>X-File ablegt. Dies kann etwa so geschehen:

Zunächst definiert man sich in Pascal eine Variable vom Typ text. Dieser weist man dann mittels assign einen Dateinamen zu. Sodann öffne man diese Datei mit rewrite und schreibe mittels writeln den Kopf für  $\mathbb{F}_T$ X hinein. Das ganze könnte etwa so aussehen:

```
PROGRAM Aufgaben;
USES dos;
VAR i,ii, ergebnis, zaehler, nenner : integer;
CONST Spaltenanzahl = 5;
      Zeilenanzahl = 10;
VAR Datei : TEXT;
BEGIN
  assign (Datei, 'aufgaben.tex');
 rewrite (Datei);
  writeln (Datei, '\documentstyle[12pt,german]{article}');
```
Es empfiehlt sich, fur das Format eine kleine Tabelle einzurichten, etwa ¨

```
writeln (Datei, '\begin{displaymath}');
writeln (Datei, '\renewcommand{\arraystretch}{1.5}');
writeln (Datei, '\begin{array}{c@{\;=\;}c ... }');
```
(Der Befehl  $\remnum{ \arraystretch}{1.5}$  sorgt für den nötigen Abstand zwischen den Zeilen und sorgt so für Ubersicht.)

Diese Tabelle läßt man nun durch eine Schleife im Pascal-Programm füllen. Wer mag, kann die Ergebnisse dazu schreiben oder in eine andere Datei ausgeben lassen. Ich z.B. habe die Ergebnisse in eine Tabelle in einer anderen LaT<sub>E</sub>X-Datei schreiben lassen, die ich durch das einfache Einfügen eines \input{loesung.tex}-Befehls unter die Aufgaben setzen lassen kann. Aufpassen muß man bei der Programmierung der Schleife, wann ein "&" und wann<br>ein dennelten Beckeleck geschrieben werden muß. Im felgenden Beispiel werden ein doppelter Backslash geschrieben werden muß. Im folgenden Beispiel werden

Die TEXnische Komödie 3/1993

jede Menge (hier noch ungekürzter) Brüche erzeugt. Die Lösung steht jeweils in Klammern hinter den Punkten, die \ldots erzeugt.

```
writeln (Datei, '\begin{displaymath}');
  writeln (Datei, '\begin{array}{*{',spaltenanzahl,
                  '\}{c@{\;=\;}c}}');
  FOR i := 1 TO zeilenanzahl DO
    FOR ii := 1 TO spaltenanzahl DO
    BEGIN
      Nenner := random (9) +2;
      Ergebnis := random (20) +1;
      Zaehler := Nenner * Ergebnis;
      writeln (Datei, '\frac{',zaehler,'}{',nenner,'} & \ldots
      (',ergebnis,')');IF ii = spaltenanzahl THEN
        writeln (Datei, '\\')
      ELSE
        writeln (Datei, ' & ');
    END;
 writeln (Datei, '\end{array}');
 writeln (Datei, '\end{displaymath}');
  writeln (Datei, '\end{document}');
  close (Datei);
END.
```
Nach dem Ablaufen dieses so skizzierten Programmes muß die entstandene Datei aufgaben.tex noch durch LAT<sub>EX</sub> bearbeitet und ausgedruckt werden.

In jedem Fall ist das ganze viel einfacher, als es sich liest, vorausgesetzt, man vertut sich weder bei Pascal noch bei LAT<sub>E</sub>X mit der Syntax. Tja, und nach diesem Prinzip lassen sich mit relativ geringem Grundwissen von LAT<sub>E</sub>X und Pascal Aufgaben in jeder Schwierigkeit, in jeder Rechenart und in jeder beliebigen Menge problemlos erzeugen.

## ASC2T<sub>F</sub>X: Ein Konverter für Blockgrafik

Thomas K. Götz

Haben Sie schon mal versucht, Bildschirmfotos in ein L<sup>a</sup>T<sub>E</sub>X-Dokument zu integrieren? Mit irgendeinem Programm haben Sie es geschafft, den Inhalt des

|                        | Die Multilinguale Code-Page 850 |                   |                                                   |          |                                          |       |  |                                                                                                    |                              |                 |           |                  |                                  |  |
|------------------------|---------------------------------|-------------------|---------------------------------------------------|----------|------------------------------------------|-------|--|----------------------------------------------------------------------------------------------------|------------------------------|-----------------|-----------|------------------|----------------------------------|--|
|                        |                                 |                   | Standard ASCII-Tabelle (Zeichencodes 0 - 127)     |          |                                          |       |  |                                                                                                    |                              |                 |           |                  |                                  |  |
| 000                    | (nu1)                           | 016               | (dle)                                             | 032      |                                          |       |  |                                                                                                    | 048 0 064 0 080 P            | $096$ $\degree$ |           | 112 p            |                                  |  |
| 001                    | (soh)                           | 017               | (dc1)                                             | $033$ !  |                                          | 049 1 |  | 065 A                                                                                                    | 081 Q                        | 097 a           |           | 113q             |                                  |  |
| 002                    | $(\text{stx})$                  |                   | 018 $\uparrow$ (dc2)                              | 034 "    |                                          | 050 2 |  | 066 B                                                                                                    | 082 R                        | 098 b           |           | 114 r            |                                  |  |
| 003 $\heartsuit$ (etx) |                                 | 019               | (dc3)                                             | 035 #    |                                          | 051 3 |  | 067 C                                                                                                    | 083 S                        | 099 c           |           | 115 s            |                                  |  |
| 004 $\Diamond$ (eot)   |                                 |                   | 020 $\P$ (dc4)                                    |          | 036 \$ 052 4                             |       |  | 068 D                                                                                                    | 084 T                        | 100 d           |           | $116$ t          |                                  |  |
| 005 $\clubsuit$ (eng)  |                                 |                   | 021 $\S$ (nak)                                    | $037 \%$ |                                          | 053 5 |  | 069 E                                                                                                    | 085 U                        | 101 e           |           | 117 u            |                                  |  |
| 006 $\spadesuit$ (ack) |                                 | 022               | (syn)                                             | 038 &    |                                          | 054 6 |  | 070 F                                                                                                    | 086 V                        | 102 f           |           | 118 v            |                                  |  |
| 007                    | (bel)                           | 023               | (etb)                                             | $039$ '  |                                          | 055 7 |  | 071 G                                                                                                    | 087 W                        | 103 g           |           | 119 w            |                                  |  |
| 008                    | (bs)                            |                   | 024 $\uparrow$ (can)                              |          | 040 (                                    | 056 8 |  | 072 H                                                                                                    | 088 X                        | 104 h           |           | 120x             |                                  |  |
| 009                    | (tab)                           |                   | 025 $\downarrow$ (em)                             | 041)     |                                          | 057 9 |  | 073 I                                                                                                    | 089 Y                        | 105 i           |           | 121 <sub>y</sub> |                                  |  |
| 010                    | (1f)                            |                   | 026 $\rightarrow$ (eof) 042 *                     |          |                                          | 058:  |  | 074 J                                                                                                    | 090 Z                        | $106$ j         |           | 122z             |                                  |  |
| 011                    | (vt)                            |                   | 027 $\leftarrow$ (esc)                            | $043 +$  |                                          |       |  | 059; 075 K                                                                                                    | 091 [                        | 107 k           |           | $123 \{$         |                                  |  |
| 012                    | (np)                            | 028               | (fs)                                              | $044$ ,  |                                          |       |  | $060$ $<$ $076$ L                                                                                                    | 092 $\setminus$              | 108 1           |           | 124              |                                  |  |
| 013                    | (cr)                            |                   | 029 $\leftrightarrow$ (gs)                        |          | $045 -$                                  |       |  | $061 = 077 M$                                                                                                    | $093$ $\dot{1}$              | 109 m           |           | $125$ }          |                                  |  |
| 014                    | (s <sub>0</sub> )               | 030               | (rs)                                              |          | $046$ . $062$ > 078 N                    |       |  |                                                                                                    | $094$ ^                      | 110 n           |           | 126              |                                  |  |
| 015                    | (si)                            | 031               | (us)                                              |          | 047 /                                    |       |  | 063 ? 079 0                                                                                                    | 095                          | 111o            |           | 127              |                                  |  |
|                        |                                 |                   | Erweiterte ASCII-Tabelle (Zeichencodes 128 - 255) |          |                                          |       |  |                                                                                                    |                              |                 |           |                  |                                  |  |
| 128 C                  |                                 | 144 É             | 160 á                                             |          |                                          |       |  | 192 L                                                                                                    | 208                          |                 | 224 Ó     |                  | $240 -$                          |  |
| 129 ü                  |                                 | $145$ æ           | 161 í                                             |          |                                          |       |  | 193 $\perp$                                                                                                    | 209                          |                 | 225B      |                  | 241 $\pm$                        |  |
| 130 é                  |                                 | 146 E             | 162 ó                                             |          | 176                                      |       |  |                                                                                                    | 210 Ê                        |                 | 226 Ô     |                  |                                  |  |
| $131$ $\hat{a}$        |                                 | 147 ô             | 163 ú                                             |          | 179 T                                    |       |  | $^{194}_{195}$ $\overline{\hspace{-.075cm}\mid}$                                                                        | 211 Ë                        |                 | 227 Ò     |                  | $242 = 243$<br>243 $\frac{3}{4}$ |  |
| 132 ä                  |                                 | 148 ö             | 164 ñ                                             |          | $180 +$                                  |       |  | $196 -$                                                                                                    | 212 È                        |                 | 228 õ     |                  |                                  |  |
| 133 à                  |                                 | 149 ò             | 165 Ñ                                             |          | 181 Á                                    |       |  |                                                                                                    | ב 213                        |                 | $229$ $0$ |                  | 245 $§$                          |  |
| 134 å                  |                                 | 150 û             | 166a                                              |          | 182 Å                                    |       |  | $197 +$<br>198 $\frac{2}{9}$                                                                                            | 214 f                        |                 | 230 $\mu$ |                  | $246 \div$                       |  |
| 135 <sub>q</sub>       |                                 | 151 ù             | 167 °                                             |          | 183 À                                    |       |  | 199 Ã                                                                                                    | $215$ $\hat{I}$              |                 | 231       |                  | 247                              |  |
| 136 ê                  |                                 | $152 \frac{1}{2}$ | $168$ $\mu$                                       |          | 184 $\odot$                              |       |  | 200 년                                                                                                    | 216 Ï                        |                 | 232       |                  | 248                              |  |
| 137 ë                  |                                 | $153$ $\ddot{0}$  | 169 ®                                             |          | 185 $\frac{1}{3}$                        |       |  |                                                                                                    | $217$ J                      |                 | 233 Ú     |                  | 249                              |  |
| 138 è                  |                                 | 154 Ü             | $170 -$                                           |          | 186                                      |       |  | $^{201}_{202}$ [                                                                                                    | 218 $\Gamma$                 |                 | $234$ $0$ |                  | 250                              |  |
| 139 ï                  |                                 | 155 ø             | $\frac{171}{172}$ $\frac{1}{4}$                   |          |                                          |       |  |                                                                                                    | 219                          |                 | 235 Ù     |                  | $251^{-1}$                       |  |
| 140 î                  |                                 | 156 $\pounds$     |                                                   |          | $\begin{matrix} 187 \\ 188 \end{matrix}$ |       |  | $\begin{array}{c} 203 \\ 204 \end{array} \begin{array}{c} \overline{ \parallel } \\ \overline{ \parallel } \end{array}$ | 220 $\overline{\phantom{a}}$ |                 | 236 ў     |                  | $252^{2}$                        |  |
| 141 ì                  |                                 | 157 Ø             | 173                                               | ÷Ě       | 189                                      |       |  | $205 =$                                                                                                    | 221                          |                 | 237 Ý     |                  | 253 <sup>3</sup>                 |  |
|                        |                                 | 158 $\times$      | $174 \ll$                                         |          | 190 Y                                    |       |  | $206 \frac{11}{10}$                                                                                                    | 222 Ì                        |                 | 238       |                  | 254                              |  |
| 142 Ä                  |                                 |                   |                                                   |          |                                          |       |  |                                                                                                    |                              |                 |           |                  |                                  |  |

Abbildung 2: Sämtliche unterstützten Asc<br/>II-Zeichen

Bildschirm des IBM-kompatiblen PCs abzulichten. Das Foto liegt in einer simplen Ascii-Datei vor, denn mit hochauflösender Grafik arbeiten Sie nicht. Erste Versuche mit verbatim mißlingen, denn naturlich sind in der Datei Umlaute ¨ und ein Haufen von Liniensymbolen zu finden. Die IAT<sub>E</sub>X-picture-Umgebung kennt Linien, Texte können auch positioniert werden. Ein Konverter muß her.

Genau so ein Konverter ist ASC2TEX, den ich im folgenden kurz vorstellen will. Mit ASC2TEX können AscII-Dateien in eine LATEX-picture-Umgebung umge $setzt$  werden.  $ASC2T<sub>FX</sub>$  unterstützt dabei das gesamte Alphabet, europäische Sonderzeichen (z.B. deutsche Umlaute), Ziffern, die einfachen und die doppelten Linien sowie einige weitere Zeichen. Nicht unterstützt werden die Übergangssymbole zwischen einfachen und doppelten Linien. Für PC-Profis: ASC2TFX konvertiert einen Großteil der Symbole der Codepage (Umsetzungstabelle) 850 der IBM-kompatiblen Rechner. Diese Codepage deckt sich weitgehend mit der Codepage 437, die ublicherweise unter DOS benutzt wird. Eine genaue Aufli- ¨ stung der unterstützten Symbole kann Abbildung 2 entnommen werden. Diese Abbildung wurde mit ASC2TEX konvertiert.

ASC2TEX ist auf IBM-kompatiblen Rechner unter den Betriebssystemen MS- $DOS$  und  $OS/2$  (ab Version 2.0) lauffähig. Die Installation ist denkbar einfach, denn es müssen nur einige wenige Dateien kopiert werden. Auch die Benutzung stellt keine Hürde dar. Die Ascii-Datei muß die Endung "SCR" (wie<br>Senaan) haben, der Aufmaf enfekt mit "ASCRTEX Deteinang aber Endung Screen) haben, der Aufruf erfolgt mit <sup>≪</sup>ASC2TEX Dateiname ohne Endung≫. Mit \input wird das Ergebnis der Konvertierung in den LAT<sub>E</sub>X-Text eingefügt. Genaueres kann der beiliegenden Anleitung entnommen werden. ASC2TEX kann über DANTE e.V. bezogen werden.

## Kompatible T<sub>F</sub>X-Makros für erweiterte Zeichensätze

Ralph Schleicher

Die Frage, wie kompatibel TEX-Dateien sein sollten, ist ganz einfach zu beantworten: einhundert Prozent. Daß man dabei auf das achte Bit eines Tastaturzeichensatzes verzichten muß, gehört seit T<sub>EX</sub> Version 3 ja bekanntlich der Vergangenheit an. Die hier vorgestellte Lösung benötigt weder ein zusätzliches Hilfsprogramm zum Umwandeln der Zeichen noch eine spezielle Konvertierungstabelle, wie sie von emTFX zur Verfügung gestellt wird. Die Makros arbeiten sowohl mit den Computer Modern Fonts als auch mit den DC-Zeichensätzen von N. Schwarz zusammen.

Als Beispiel verwende ich die deutschen Umlaute sowie das " $\beta$ " und die Zeichensatztabelle 437 wie sie unter OS/2 oder MS-DOS zum Einsatz kommt. Ich setze diese Methode bei emTEX 3.141 unter OS/2 und TEX C 3.141 unter Linux (Linux verwendet als Zeichensatz ISO Latin 1) ein. Ich habe auch schon eine e-mail aus Dänemark erhalten, die mir die einfache Anpassung dieser Lösung an eine andere Sprache bestätigt hat. Aus dieser Quelle habe ich auch die Nachricht, daß das ganze unter LaTEX funktioniert, was ich aus Mangel an LaTEX-Kenntnissen selbst nicht ausprobieren konnte.

Zuerst muß man nun TFX dazu überreden, die Tastaturzeichen in entsprechende Kontrollsequenzen umzuwandeln. Dies läßt sich ganz einfach durch Aktivieren und Umdefinieren der entsprechenden Zeichen erreichen:

```
\catcode'^^8e=\active\def ^^8e{\action\"A}
\catcode'^^99=\active\def ^^99{\action\"O}
\catcode'^^9a=\active\def ^^9a{\action\"U}
\catcode'^^84=\active\def ^^84{\action\"a}
\catcode'^^94=\active\def ^^94{\action\"o}
\catcode'^^81=\active\def ^^81{\action\"u}
\catcode'^^e1=\active\def ^^e1{\action\ss}
```
Die Hexadezimalzahlen sind natürlich vom Verfasser eines T<sub>F</sub>X-Dokuments an seine Umgebung anzupassen. Mit dem Befehl \action kann das Verhalten der Zeichentransformation beeinflußt werden. Im Normalfall sollen die Makros expandiert werden, wozu \action einfach mit \relax gleichzusetzen ist.

```
\def\expandletters{\let\action\relax}
\def\activeletters{\let\action\noexpand}
\def\writeletters{\let\action\string}
\expandletters
```
Die beiden anderen Befehle werden benötigt, wenn ein Makroargument in eine Datei geschrieben werden soll, um zum Beispiel ein Inhaltsverzeichnis zu erstellen. Die Anwendung zeige ich weiter unten mit dem Befehl zum Erzeugen eines Sachworteintrages (neudeutsch heißt das Index, aber wie der Leser wohl gemerkt hat, liebe ich es, mich in einem Text der gewählten Sprache entsprechend auszudrücken).

Der Befehlsname \activeletters ist historisch bedingt, da ich beim ersten Entwurf der Makros im Dezember '92 vom DC-Zeichensatz und bereits transformierten Zeichen über eine emTFX Codepage mit der Kategorie Buchstabe ausgegangen bin (dies gilt heute naturlich noch unter Linux). Dann muß die ¨ Definition von **\activeletters** nämlich wie folgt lauten:

```
\def\doletters{\do ^^c4\do ^^d6\do ^^dc%
  \do ^^e4\do ^^f6\do ^^fc\do ^^ff}
{\def\do#1{\catcode'#1=\active}\doletters
\gdef\activeletters{\let\action\noexpand
  \def\do##1{\catcode'##1=\active}\doletters
  \def ^^c4{\action\"A}\def ^^d6{\action\"O}
  \def ^^dc{\action\"U}\def ^^e4{\action\"a}
  \def ^^f6{\action\"o}\def ^^fc{\action\"u}
  \def ^^ff{\action\ss}}}
```
Wer auf Geschwindigkeit Wert legt, kann das Aktivieren der Buchstaben natürlich explizit ausschreiben.

Für die DC-Zeichensätze benötigt man noch einige zusätzliche Definitionen, um das richtige Zeichen in seinen Text gesetzt zu bekommen. Der korrekte \catcode, \uccode und \1ccode für die Umlaute und das "ß" sind zwar für diese Makros unbedeutend, sollten aber in einer guten Installation entsprechend gesetzt sein. Aus Platzgründen wird nur das notwendigste aufgeführt:

```
\chardef\ss="FF
\def\"#1{{\accent'04 #1}}
\let\makedieresis\"
\def\"{\futurelet\next\t@stdiaresis}
\def\t@stdiaresis{%
  \if A\next\def\next{\expandafter ^^c4\gobble}\else
 \if 0\next\def\next{\expandafter ^^d6\gobble}\else
 \if U\next\def\next{\expandafter ^^dc\gobble}\else
 \if a\next\def\next{\expandafter ^^e4\gobble}\else
 \if o\next\def\next{\expandafter ^^f6\gobble}\else
 \if u\next\def\next{\expandafter ^^fc\gobble}\else
  \let\next\makedieresis\fi\fi\fi\fi\fi\fi\next}
```
#### \def\gobble#1{}

Das war dann auch schon alles. Gibt man diese Makros seinen Texten mit auf die Reise, dann sollte jede TEX Version 3 damit zurechtkommen.

Jetzt kommt noch das angekündigte Beispiel mit dem Sachworteintrag um den praktischen Umgang mit den aktiven Zeichen zu verdeutlichen. Die Referenzen sollen durch ein eckiges Klammernpaar eingeschlossen werden, wobei die Angabe eines expliziten Sortierschlussels durch Zweiteilung des Arguments in ¨ Eintrag und Schlüssel mittels eines vertikalen Balkens ebenfalls möglich sein sollte. Wird kein Sortierschlüssel angegeben, so wird der Referenzeintrag auch zum Sortieren benutzt. Eingaben wie

```
[GNU], [\cpp|C++], sch!"one \silent[sch!"on] Welt
```
dürften somit elegant genug sein. Das Präfix \silent setzt einen Merker, um  $\text{das Zurückschreiben in den Text zu unterdrücken. Seine Definition lautet:}$ 

```
\newif\ifsilent
\def\silent{\futurelet\next\sil@nt}
{\catcode'[=\active
\gdef\sil@nt{\ifx\next[\global\silenttrue\else\relax\fi}}
\def\endsilent{\global\silentfalse}
```
Die folgenden Makros erledigen nun den Rest der Aufgabe und es wird auch gleich ein Schreibbefehl in die bereits offene Referenzdatei abgesetzt:

```
\catcode'[=\active
\def[{\ifmmode\let\next\lbrack\else\let\next\r@ference\fi\next}
\def\r@ference{\begingroup\activeletters\r@f@rence}
\def\r@f@rence#1]{\r@f@r@nce#1|]}
\def\r@f@r@nce#1|#2]{\expandletters
  \ifsilent\endsilent\aftergroup\ignorespaces\else#1\fi
  {\inisort\def\key{#2}\ifx\key\empty\xdef\key{#1}\else
    \xdef\key{\expandafter\stripvert\key}\fi}\writeletters
  \edef\wref{\write\reffile{\string\entry{\key}%
    {\noexpand\folio}{#1}}}\wref\endgroup}
\def\stripvert#1|{#1}
```
Das ganze mag für einen Anfänger zuerst etwas verwirrend — aber hoffentlich lehrreich — sein (spielen Sie ruhig einmal in Gedanken die Parameterubergabe ¨ durch, ohne auf die anderen Befehle zu achten. \r@ference verhindert die Expansion der aktiven Zeichen, \r@f@rence fugt einen vertikalen Balken ein, was ¨ zu einem leeren zweiten Argument bei \r@f@r@nce führt, wenn kein Sortierschlussel angegeben wurde und der wieder entfernt werden muß, falls doch ein ¨ Schlussel vorhanden ist). Interessant ist aber die jeweilige Position, an der das ¨

Präfix \action eine neue Bedeutung erhält und somit den jeweils gewünschten Effekt herbeiführt.

Da im Sortierschlüssel keine Umlaute und auch kein ß, sondern nur die entsprechend umgewandelten Zeichensequenzen enthalten sein sollen, wird mittels \inisort noch eine kurze Umdefinition vorgenommen. Wie einfach das geht, hat zum Beispiel schon N. Schwarz in seinem Buch Einführung in T<sub>E</sub>X gezeigt und das entsprechenden Makro lautet bei mir:

```
\def\inisort{\def\"##1{##1e}\def"s{ss}\nofonts\ttlogos}
\def\nofonts{\def\rm{}\def\bf{}%
      \def\ifmmode{\ddots} \def\ifmmode{\ddots}\def\ttlogos{\def\TeX{TeX}\def\MF{METAFONT}\def\cpp{C++}%
      \def\ { }\def<sup>~{</sup> }\def\_{\string_}}
```
\nofonts entfernt somit auch gleich alle Schriftdefinitionen aus dem Sortierschlüssel und \ttlogos wandelt TEX-Befehle in sortierfreundlichere Zeichenketten um — die Angabe eines Schlüssels für  $\c{p}$  wäre also nicht notwendig gewesen. Will man den Namen einer C-Funktion in das Register aufnehmen kann man einfach [\tt c\\_function()] schreiben, ohne jedesmal einen expliziten Sortierschlüssel hinzufügen zu müssen.

Aus den drei obigen Beispielen und der C-Funktion folgt dann ein Eintrag in der Datei \reffile zu:

```
\entry{GNU}{1}{GNU}
\entry{C++}{1}{\leavevmode\hbox{C\raise.2ex\hbox{++}}}
\entry{schoen}{1}{sch\"on}
\entry{c_function()}{1}{\fam\ttfam\tentt c\_function()}
```
Die so erzeugte Referenzdatei kann nach dem ersten TEX-Lauf mit dem Programm texindex der FSF (Free Software Foundation) und dem Kommando

texindex jobname.ref -o jobname.ind

sortiert werden. Eine Version dieses Programms gibt es auf den meisten FTP-Servern im Zusammenhang mit GNU Texinfo (kein Schreibfehler).

Zum Setzen des Sachwortverzeichnisses ist jetzt nur noch der Befehl \index notwendig. Der Vollständigkeit halber möchte ich diese Definitionen auch noch aufführen:

\def\index{\doublecolumns \endlinechar\m@ne

```
\catcode'@=11 \input\jobname.ind \catcode'@=12
  \enddoublecolumns}
\def\initial#1{\vskip\z@ plus.125\vsize
  \penalty-150 \vskip\z@ plus-.125\vsize
  \vskip12\p@ plus3\p@ minus3\p@\relax
  \leftline{\twelvebf #1}\nobreak\smallskip}
\def\entry#1#2{\hangindent\parindent \hangafter\@ne
  \nonumber \noindent{#1}, #2. \par}
```
Die Befehle \doublecolumns und \enddoublecolumns sind direkt aus The  $T_{E}Xbook$  beziehungsweise manmac.tex übernommen. Kleine Variationen des Layouts sind leicht nachzutragen.

Zum Abschluß möchte ich noch das Initialisieren der Dateien zeigen, damit bei den beiden TEX-Läufen nichts durcheinander kommt:

```
\def\filemessage{\message{Missing file, %
  you have to run TeX again.}\let\filemessage\relax}
\newwrite\reffile
\newread\t@mpfile
\openin\t@mpfile\jobname.ref
\ifeof\t@mpfile
  \closein\t@mpfile \filemessage
  \immediate\openout\reffile\jobname.ref
\else
  \closein\t@mpfile \let\reffile\m@ne
\eta\openin\t@mpfile\jobname.ind
\ifeof\t@mpfile
  \filemessage \def\index{Index is not present.}
\fi
\closein\t@mpfile
```
Ich hoffe, daß dieses kleine Beispiel genug Anregungen gegeben hat, um bei ¨ahnlichen Problemstellungen eine zufriedenstellende L¨osung zu finden. S¨amtliche zu diesem Thema von mir geschriebenen Makros und die Anpassung des plain T<sub>E</sub>X Formats an die DC-Zeichensätze habe ich unter dem Dateinamen dc-tex-2 auf den Server in Stuttgart gelegt.

## Markieren von Formeln

Dirk Nitschke

Der Leserbrief von Herrn Franz Strobl in Ausgabe 2/1993 von "Die TEXnische<br>Kamädis" seh der Anstal zu diesem Antikel Hem Strahl fraste wie man Ean Komödie" gab den Anstoß zu diesem Artikel. Herr Strobl fragte, wie man Formeln mit Markierungen wie (\*) oder  $\Box$  versehen kann. Zunächst soll dieses Problem fur abgesetzte Formeln behandelt werden. Anschließend wende ich ¨ mich der eqnarray-Umgebung zu. Dabei wird der eqmark-Style beschrieben, der zwei Befehle zum Anbringen von Markierungen im eqnarray zur Verfügung stellt.

In LAT<sub>E</sub>X werden abgesetzte Formeln ohne Numerierung von  $\lceil$  und  $\lceil$  oder — äquivalent hierzu — \begin{displaymath} und \end{displaymath} eingeschlossen. Man kann aber auch den TEX-Originalbefehl \$\$ verwenden. Dies hat zum Vorteil, daß die beiden TEX-Befehle \eqno und \leqno benutzt werden durfen. Diese Befehle stehen für equation number sowie left equation number und erzeugen in einer abgesetzten Formel am rechten bzw. linken Rand eine beliebige Markierung. Der entsprechende Markierungstext wird dabei als Argument (ohne einschließende Klammern { und }) ubergeben. Das erste Dollar- ¨ zeichen des die abgesetzte Formel beendenden \$\$ kennzeichnet auch das Ende des Arguments. (Siehe hierzu auch [1], pp. 186–187, 189–191, 193, 293.) Daher ist die Verwendung dieser beiden Befehle nur in solchen abgesetzten Formeln möglich, die von \$\$ beendet werden. Der Quellcode

\$\$  $a = b + c \text{ (last)}$ \$\$

hat als Ergebnis

$$
a = b + c \tag{*}
$$

und \leqno anstelle von \eqno h¨atte (∗) am linken Rand ergeben. Als Argument von \eqno und \leqno ist alles erlaubt, was auch im Mathematikmodus gestattet ist. Man beachte, daß die Marke im textstyle gesetzt wird. Dies fuhrt ¨ bei Eingabe von (\ast\ast\ast) zu (∗∗∗) und nicht zu dem wohl gewunschten ¨ (∗∗∗). Ebenso liefert \sum\_i nicht X i sondern  $\sum_i$ .

Möchte man ähnliches in einem egnarray erreichen, so muß man zunächst wissen, wie LAT<sub>EX</sub> die automatische Formelnummerierung vornimmt. Wurde die Numerierung nicht durch \nonumber abgeschaltet, so wird der Befehl \llap{\@eqnnum} ausgefuhrt, der die Markierung setzt. Dies ¨ ¨andert sich auch nicht bei der Option leqno. Hier wird lediglich **\@eqnnum** so verändert, daß die Numerierung auf der linken Seite erscheint. Der eqmark-Stil definiert ebenfalls den Befehl **\@eqnnum** um und stellt zusätzlich die beiden Befehle **\lmark** und \rmark zur Verfugung, die eine Markierung am linken bzw. rechten Rand er- ¨ zeugen und die standardmäßige Formelnummerierung unterdrücken. Hat man mit \lmark und/oder \rmark eine Markierung der Formel definiert, so wird diese gesetzt, ansonsten die normale Numerierung (insbesondere keine bei \nonumber). \lmark und \rmark haben als Argument die gewunschte Marke, ¨ die dann — genau wie bei \eqno oder \leqno — im textstyle des Mathematikmodus gesetzt wird. Als Beispiel betrachte man den folgenden Quellcode:

```
\begin{eqnarray}
 a k=k b + c \\
 a k=k b + c \nonumber \\
 a &=& b + c \lmark{(\ast{\ast}\ast)} \\
 a k=k b + c \rmark{\Box} \\
 a k=k b + c \lmark{\bf Hallo}\rmark{\rm Dirk} \\
 a k=k b + c
\end{eqnarray}
```
Als Ergebnis erhält man:

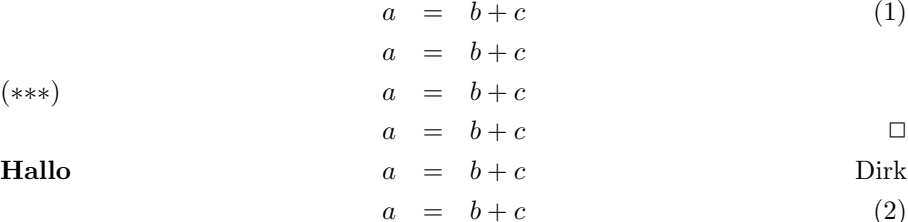

Als Argument von \lmark und \rmark ist alles erlaubt, was im Mathematikmodus möglich ist. Die Verwendung von **\lmark** oder **\rmark** in Verbindung mit \nonumber ist zwar zulässig, führt aber nicht zu dem gewünschten Ergebnis. Man erhält nämlich in dieser Formelzeile keine Markierung (und keine Numerierung). In der nächsten Formelzeile (das kann auch die erste Zeile eines neuen eqnarray sein) bekommt man dann die aktuell gesetzte Markierung.

Die TEXnische Komödie 3/1993

Man kann diesen Style mit den Optionen fleqn oder auch leqno verwenden, jedoch darf eqmark erst nach leqno angegeben werden.

Der eqmark.sty kann bei DANTE e.V. oder mir bezogen werden.

#### Literatur

[1] D.E. KNUTH, *The T<sub>E</sub>Xbook*. Seventeenth printing, Addison Wesley, Januar 1990.

## Das Promillezeichen als TFX-Makro ...

Andreas Scherer

In 2/1993 von "Die TEXnische Komödie" wurde unter der Rubrik "Anfänger-<br>fragen" nach einen einfachen Mäglichkeit gegrebt, das im Deutschen übliche fragen" nach einer einfachen Möglichkeit gesucht, das im Deutschen übliche Promillezeichen in LAT<sub>E</sub>X zu erzeugen. Der gezeigte Vorschlag

 $\%$ 

scheitert dabei offensichtlich schon am mangelhaften Aussehen. Da vor allem die Realisierung in Form eines Makros angesprochen wurde, möchte ich zunächst folgende, auch für TFXnische Laien nachvollziehbare Lösung zeigen:

 $0/00$ 

Sie basiert auf Übung 11.6 aus dem T<sub>E</sub>Xbook und sieht in der sowohl für LAT<sub>E</sub>X als auch für plain $T$  $\bar{F}X$  geeigneten Form so aus:

```
\def\Promillemakro{\leavevmode\kern-.05em
 \raise.5ex\hbox{\the\scriptfont0 0}\kern-.15em/\kern-.15em
 \lower.25ex\hbox{\the\scriptfont0 00}}
```
Alternativ kann dabei \scriptfont durch \scriptscriptfont ersetzt werden, was dann folgendes Erscheinungsbild ergibt:

 $0/00$ 

#### ... oder als METAFONT-Erweiterung

Damit wäre zwar die Frage nach dem Promillezeichen beantwortet, und das sogar ohne eine neue Version von LaT<sub>E</sub>X erforderlich zu machen, jedoch hat jede einfache Lösung auch eine negative Kehrseite. Das so erzeugte Zeichen paßt auf keinen Fall zum Prozentzeichen, das ja als festes Element der computer modern Fonts vorgegeben ist, und mit dem zusammen es wahrscheinlich auftreten soll. Man vergleiche dies direkt

 $\%$  0/00

Um hier eine befriedigende Lösung zu finden, muß auf das in solchen Fällen bewährte METAFONT zurückgegriffen werden. Wie im folgenden gezeigt, ist es gar nicht so schwer, aus der Definition des Prozentzeichens eine dazu passende Definition für das Promillezeichen zu entwickeln.

Das METAFONT-Programm für das Prozentzeichen findet man im sogenannten erforderlichen Elemente, die wir brauchen werden. Anhand der Abbildungen program file" punct.mf des *computer modern* Font. Es enthält bereits alle auf Seite 268 im Buch "Computer Modern Typefaces" (Band E aus der Reihe " Zeichens angepaßt und die untere Null ein zweites Mal kopiert werden muß. Computers & Typesetting") ist zu ersehen, daß lediglich die Breite des neuen Um zusätzlichen Platz für die Doppelnull zu schaffen, wird die Breite des Prozentzeichens um 6u# vergrößert. Somit ändern sich die ersten beiden Zeilen folgendermaßen. Aus der Originaldefinition

```
cmchar "Per cent sign";
beginchar("%",9u#+max(6u#,2fudge*(hair#+stem#)),
```
wird die Ersetzung

```
cmchar "Pro mille sign";
beginchar("%",15u#+max(6u#,2fudge*(hair#+stem#)),
```
Dies hat nun an einigen Stellen des Programmes Einfluß auf vorhandene Elemente, die ihre relative Position zueinander nicht verändern dürfen. Deshalb ist die neue Breite in den Zeilen 10, 17 und 26 zu berucksichtigen. Ich schreibe ¨ hier die betreffenden Stellen einfach untereinander; zunächst die ursprüngliche Version

```
top y1r=h; lft x2r=hround u; rt x4r=hround(.5w-1.5u);
bot y7r=-d; rt x8r=hround(w-u); lft x6r=hround(.5w+1.5u);
else: rt x9=hround(w-2.5u); lft x10=hround 2.5u; draw z9--z10;
```
und dann die angepaßte Form

top y1r=h; lft x2r=hround u; rt x4r=hround(.5w-4.5u);

```
bot v7r=-d; rt x8r=hround(v-7u); lft x6r=hround(.5v-1.5u);
else: rt \ x9=hround(w-8.5u): lft x10=hround 2.5u; draw z9--z10:
```
Jetzt müssen nur noch die Zeilen 16 bis 22 kopiert und neue Koordinatenpunkte 55, 66, 77 und 88 definiert werden. Dies geschieht ganz einfach durch Einfügen des zusätzlichen Textes

```
pos55(vair,90); pos66(left_curve,180);
pos77(vair,270); pos88(right_curve,360);
bot y77r=-d; rt x88r=hround(w-u); lft x66r=hround(.5w+4.5u);
top y55r=vround(if monospace: .3 else: .5 fi\\ asc_height);
x55=x77=.5[x66,x88]; y66=y88=.5[y55,y77];filldraw stroke pulled_super_arc.e(55,66)(superpull)
  & pulled_super_arc.e(66,77)(superpull);
filldraw stroke super_arc.e(77,88) & super_arc.e(88,55);
```
nach Zeile 22 und Hinzufügen der neuen Koordinatenpunkte im abschließenden penlabels-Befehl. Damit ist das Promillezeichen eigentlich schon fertig, nur muß es noch übersetzt und als Font ins T<sub>F</sub>X-System eingebunden werden.

Die Programmdatei punct.mf wird standardmäßig in den vier "driver files" roman.mf, csc.mf, textit.mf und texset.mf eingebunden, die ihrerseits von den verschiedenen " parameter files" benutzt werden, so daß nicht von vorneherein klar ist, an welcher Stelle eigentlich das Prozentzeichen, oder jetzt das Promillezeichen, erzeugt wird (dabei sollen vergrößerte Zeichensätze gar nicht berücksichtigt werden). Andererseits wird man sich wohl auf einige wenige Versionen dieses Zeichens beschränken, so daß folgender Ansatz genügen mag.

Das durch die angegebenen Änderungen erzielte Programm für das Promillezeichen wird in eine Datei promille.mf geschrieben. Für die eigentliche Verarbeitung durch METAFONT wird diese noch ergänzt durch einen geeigneten Einleitungsteil und den Schlußbefehl end. Der in den Parameterdateien enthaltene Befehl generate roman|csc|texset|textit darf für unsere Zwecke nicht ausgeführt werden, was durch Umdefinition nach relax erreicht wird.

```
% German "Promille sign" based on the "per cent sign"
% of Computer Modern PUNCT.MF
if unknown cmbase: input cmbase fi
let generate=relax;
let roman=relax; % e.g., cmr10 or cmss10 or cmtt10
```

```
let textit=relax; % e.g., cmti10
let texset=relax; % e.g., cmtex10
let csc=relax; % e.g., cmcsc10
input cmr10; % use any other parameter file that loads PUNCT.MF
mode_setup; font_setup;
cmchar "Pro mille sign";
...
penlabels(1,2,3,4,5,6,7,8,9,10,11,12,55,66,77,88); endchar;
end.
```
Ersetzt man hier input cmr10 durch eine andere Parameterdate, zum Beispiel input cmss10 oder input cmtt10, so erhält man das Promillezeichen passend zum darin enthaltenen Prozentzeichen. Durch Einbinden des neuen Font promille (bestehend aus der .tfm Datei und den Pixeldateien für Preview und Druckertreiber) kann das neue Zeichen in LAT<sub>E</sub>X oder plainTEX verwendet werden.

## Was Sie schon immer über TFX wissen wollten

...

## Vorsicht Datenverlust!

Harald Gewehr

Beim Schreiben eines etwas längeren Textes habe ich eine unliebsame Entdeckung gemacht. TEX brach mit der DOS-Fehlermehlung Sektor auf Laufwerk C: nicht gefunden ab. Im Anschluß war der Inhalt von einer der zu bearbeiten Dateien gelöscht. Stattdessen standen Informationen in dieser Datei, die TFX normalerweise ins aux-File schreibt.

Dies hat mir einen gehörigen Schreck eingejagt. Nachdem diverse Testprogramme keinen Fehler der Festplatte endecken konnten, beschloß ich, erst einmal ein Backup von der Festplatte zu erstellen, bevor ich versuchte, dem Phänomen auf den Grund zugehen. Die von T<sub>EX</sub> überschriebene Datei war fast vollständig als bak-Datei vorhanden, worüber ich sehr froh war. Nach diversen Versuchen kam ich auf folgende Ursache:

Da das zu bearbeitende Dokument sehr umfangreich ist, benutzte ich eine include-Struktur. Diese Struktur ermöglicht es, einzelne Teile des Dokumentes unabhängig zu bearbeiten. Dies spart bei längeren Dokumenten enorm viel Zeit. Nach dem Befehl \begin{document} schrieb ich \include{doku1.tex}, und das war der Fehler.

Bei einer include-Struktur wird nicht nur ein aux-File angelegt, sondern es wird für jedes Teildokument ein solches erstellt. T<sub>FX</sub> ging jetzt folgendermaßen vor: Es las den Namen des zu bearbeitenden Dokumentes (doku1.tex) und erweiterte es um die Standardendung für TFX-Dokumente tex. Das zu bearbeitende Dokument hieß nun für TFX doku1.tex.tex. Dieser Dateiname ist unter DOS nicht möglich, da nur ein Trennpunkt erlaubt ist. Daher wurde die zuätzliche Endung tex einfach ignoriert und trotzdem auf die richtige Datei zugegriffen. Zusätzlich versuchte T<sub>EX</sub> die Informationen für das **aux-File in der** Datei doku1.tex.aux niederzulegen. Da DOS auch hier die zusätzliche Endung ignorierte, versuchte TEX das aux-File unter dem selben Namen abzuspeichern, wie die einzulesende Text-Datei. Nachdem T<sub>EX</sub> die von ihm überschriebene Datei nicht mehr benutzen konnte, kam es zu dieser dramatischen und nervenaufreibenden DOS-Fehlermeldung.

Ich weiß nicht, ob dies bei allen TEX-Versionen für DOS-PCs geschieht. Bei emTEX 3.0 ist es so. Wer Lust hat, kann es ja mal versuchen:

Die Hauptdatei (z.B. test.tex) könnte so aussehen:

```
\documentstyle{article}
\begin{document}
\include{test1.tex}
\end{document}
```
Der Inhalt der eingebundenen Datei (in diesem Fall test1.tex) so:

Dies ist der ganze Test!

Diese Vorgehensweise muß nicht zu der dramatischen Fehlermeldung fuhren, die ¨ ich oben beschrieben habe. Die genauen Voraussetzungen fur diesen simulierten ¨ Festplattenfehler sind mir nicht bekannt. Auf jeden Fall entsteht so unschöner Datenmiill.

Es lohnt sich wahrscheinlich fur viele, dies einfach einmal zu testen. Denn ¨ schließlich macht es niemandem Freude, einen Text noch einmal schreiben zu müssen.

Richtig muß es folglich heißen: \include{test1}

## TEX-Beiprogramm

## Das TEX RUNTIME SYSTEM für SCO Unix

Norbert Hesse

Der Grund für das Erstellen eines Sco T<sub>EX</sub> RUNTIME SYSTEMS ergab sich aus den relativ hohen Kosten für ein Development System von Sco. Um aber Anwendern dieses Systems einen Zugriff auf TFX zu ermöglichen, habe ich eine Version erstellt, die ohne ein Entwicklungssystem lauffähig ist.

#### Systemanforderungen

Es wird ein Rechner mit 386er-Processor ab 16 MHz, 4 MB Ram und einer verfügbaren Festplattenkapazität von ca. 60 MB vorausgesetzt. Um auch das Preview zu verwenden, sollte "Open Desktop" von Sco installiert werden. Ein<br>Preview für die Standard VGA Canaale ist memeriten nicht verfürben. Preview für die Standard-VGA-Console ist momentan nicht verfügbar.

#### Komponenten

Tabelle 1 zeigt einen groben Überblick der Komponenten des T<sub>F</sub>X RUNTIME Systems.

Ebenfalls enthalten sind Makefiles und Shell-Scripts, um

- $-$  die benötigten Zeichensätze für die verfügbaren Drucker
- die Formatdateien für T $\overline{r}X$
- die Basisdateien von METAFONT

zu erzeugen bzw. zu modifizieren. Für fast alle Programme stehen Online-Manual-Seiten zur Verfügung.

#### Struktur vom TEX RUNTIME SYSTEM

Die folgende Liste gibt einen Überblick über die Filestruktur des T<sub>F</sub>X RUNTIME System. Die aufgefuhrten Files befinden sich in oder unterhalb der angegebe- ¨ nen Verzeichnisse:

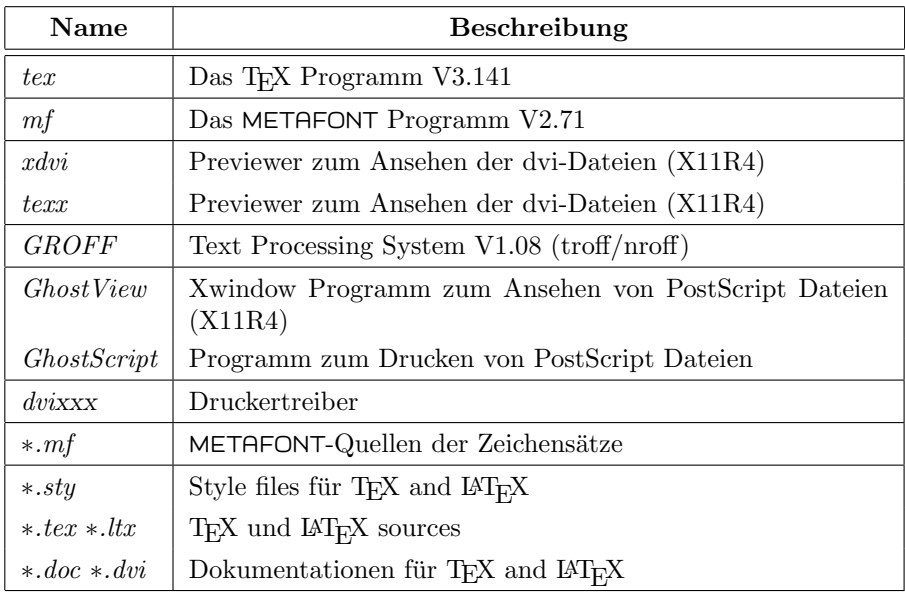

Tabelle 1: Note: dvixxx = Druckertreiber in /usr/local/bin

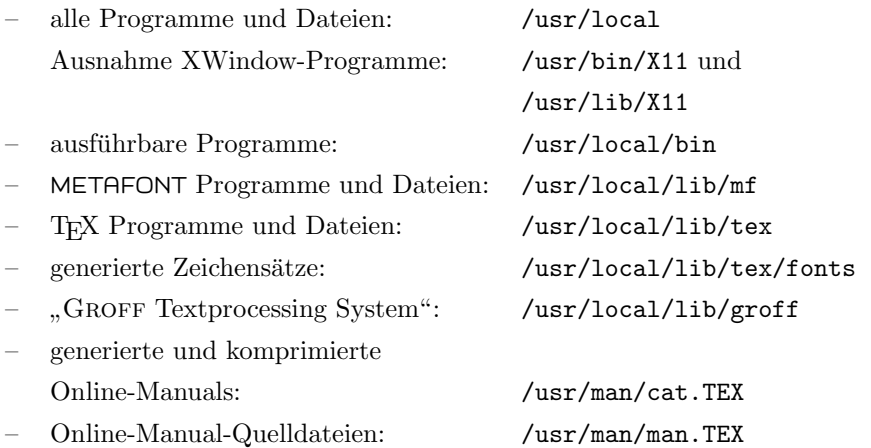

| Nr. | Formatdatei  | Programm      | Bedeutung                                     |
|-----|--------------|---------------|-----------------------------------------------|
| 1.  | tex.fmt      | $textrm{tex}$ | plain T <sub>F</sub> X                        |
| 2.  | gtex.fmt     | gtex          | plain T <sub>F</sub> X mit dt. Trennmuster    |
| 3.  | etex.fmt     | etex          | erweitertes plain TFX                         |
| 4.  | amstex.fmt   | amstex        | $A\mathcal{M}S$ -TEX                          |
| 5.  | slitex.fmt   | slitex        | <b>SLITFX</b>                                 |
| 6.  | gslitex.fmt  | gslitex       | SLIT <sub>F</sub> X mit deutschem Trennmuster |
| 7.  | latex.fmt    | latex         | <b>IAT<sub>F</sub>X</b>                       |
| 8.  | glatex.fmt   | glatex        | $\mu_{\text{F}}$ X mit deutschem Trennmuster  |
| 9.  | amslatex.fmt | amslatex      | $A\mathcal{N}S$ -LAT <sub>E</sub> X           |
| 10. | texinfo.fmt  | texinfo       | T <sub>F</sub> XINFOfür gnu-Dokumentationen   |

Tabelle 2: Vorhandene Formatdateien für T $_K$ 

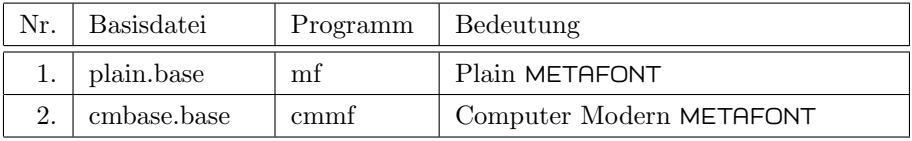

Tabelle 3: Vorhandene Formatdateien für METAFONT

#### Die Installation

Die komplette Installation dauert ca. eine Stunde und läuft im wesentlichen automatisch ab. Dazu wird das Sco eigene Programm custom verwendet. Auch eine Standard-Konfiguration wird vorgenommen, die aber später vom Anwender verändert werden kann.

Die Tabellen 2 und 3 zeigen die Formatdateien (T<sub>F</sub>X) und die Basisdateien (METAFONT).

Die Installation erzeugt die zu den Format- und Basisdateien gehörenden Programme in dem Verzeichnis /usr/local/bin.

#### Verfügbare Druckertreiber

Tabelle 4 zeigt die momentan verfügbaren Druckertreiber.

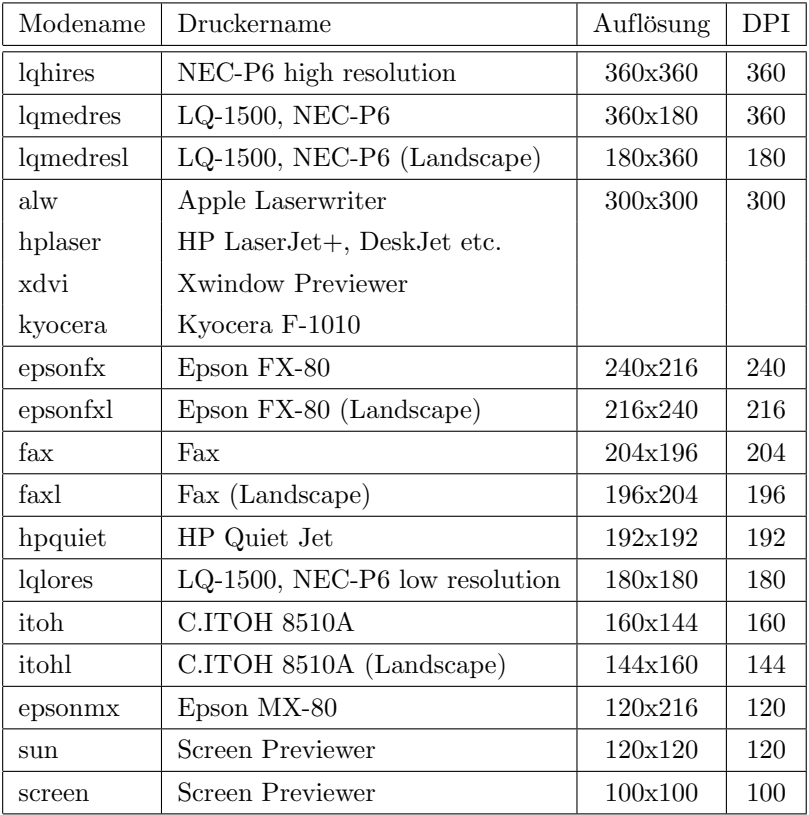

Tabelle 4: Mitgelieferte Druckertreiber

Alle Drucker müssen als  $\beta$ -Test-Versionen eingestuft werden, da ich leider nur über einen EPSON-FX80 Drucker verfüge.

#### Ghostview, GhostScript und GROFF

Aus dem gnu-System wurden die beiden Programme GhostView und Ghost- $Scripti$  übernommen. Mittels dieser Programme ist es möglich, PostScript-Dateien zu drucken (ohne einen PostScript-fähigen Drucker zu haben) und anzusehen.

 $\text{Das } \mathcal{F}$ Textprocessing System" von gnu (GROFF) enthält alle notwendigen Werkzeuge der Unix Textverarbeitung: soelim, tbl, eqn, pic, refer, ptx, indxbib, lookbib, gxditview. Außerdem sind die Standard-Makro-Pakete m, e, ms, an und eine X11 Unterstützung enthalten. So ist z.B. möglich aus den Quellen der Online-Manual-Seiten dvi-Dateien zu erzeugen und mittels der Druckertreiber auszudrucken.

#### SCO gnu RunTime System

Das komplette gnu RunTime System ist vom gleichen Autor zu beziehen.

#### Schlußbemerkung

Alle Informationen werden in den mitgelieferten Release Notes ausfuhrlich be- ¨ schrieben, der Platz reichte an dieser Stelle nicht aus. Auf dem Server in Stuttgart befinden sich momentan die Versionen Sco TEX RunTime System Version 2.1H und Sco gnu RunTime System Version 4.3H.

Die jeweils aktuellste Version ist vom Autor zu beziehen: Sco TEX RunTime System: Version 2.1bH und Sco gnu RunTime System Version 4.4H.

#### Danksagung

Mein besonderer Dank gilt Herrn Dr. Klaus Braune vom Karlsruher Universitätsrechenzentrum, der mich hervorragend bei diesem Projekt durch die Bereitstellung der Quellen und viele hilfreiche Tips unterstützt hat. Durch sein Engagement für dieses Projekt ist es möglich, diese Versionen weiterhin zu pflegen und zu aktualisieren.

## Amiga-News

Markus Erlmeier

## Mailbox

Die Telefonnummer der Mailbox für AmigaTFX-Software hat sich geändert. Die neue Rufnummer lautet: 08741/2283. Die Zugangsprozedur<sup>1</sup> bleibt unverändert. Bitte benutzen Sie keinesfalls die alten Rufnummern, da die Telekom die Nummern bereits wieder vergeben hat.

## Softwareliste für Amiga

Die neue Softwareliste für den Amiga (Stand Oktober 1993) kann angefordert werden. Da der Pool wieder um einige Disketten angewachsen ist, hat auch der Umfang der Liste zugenommen (8 Seiten). Wenn Sie die neue Liste bei mir anfordern, legen Sie bitte Ihrem Schreiben einen mit DM 2,– frankierten und an Sie adressierten Rückumschlag bei.

Neu in die Verteilung aufgenommen wurden:

- 3 Disketten mit PostScript-Fonts, die mit AmigaTEX problemlos eingebunden werden können,
- $-$  das Entwicklerpaket TEX V 3.1415 von Andreas Scherer,
- $-$  das für alle Druckertreiber konfigurierbare T<sub>F</sub>XPrint, ein Frontend für Druckertreiber, das komplett über die Maus bedient werden kann,
- $-$  der Shareware-Druckertreiber DviHP für HP Drucker,
- $-$  diverse Tools und Zeichensätze.

Zusätzlich wurden einige Programme durch neuere Versionen ersetzt. Auch die Verteilung von PasTEX wurde umgestellt. Ab sofort werden die originalen Disketten verteilt, d.h. auch die Preview- und Druckerfonts liegen ungepackt vor und sind mit einer Installationsroutine versehen. Der Kopieraufwand steigt dadurch an, allerdings kann das komplette Paket nun ohne tiefere Kenntnisse installiert werden. Obwohl die Versionsnummer gleich geblieben ist, wurden aus dem Programm einige kleinere Fehler entfernt.

<sup>&</sup>lt;sup>1</sup> Siehe Die T<sub>E</sub>Xnische Komödie, Ausgabe 1/93, S. 53–56.

## PasT<sub>F</sub>X V1.4

Das Erscheinen der in der vorigen Ausgabe von Die T<sub>E</sub>Xnische Komödie angekündigten Version 2.0 von PasTFX ist bis auf weiteres verschoben. Grund dafür sind einige schwerwiegende Probleme bei der  $V$  1.4, die aber laut Herrn Heßmann in absehbarer Zeit beseitigt werden können. Das neue Paket wird Anfang 1994 erhältlich sein und umfaßt im wesentlichen folgende Anderungen bzw. Erweiterungen:

- ShowDvi ist an Kick 2.0 angepaßt, wird mit Amiga-Guide Dokumentation ausgestattet und mit einer Online-Help versehen sein,
- $-$  DviPrint läuft auch auf HP LaserJet IV mit 600 dpi und ist mit einer MUI-Oberfläche ausgestattet (wird aber auch weiterhin ohne MUI funktionieren),
- $-$  T<sub>F</sub>X V 3.1415 und
- zus¨atzlichen neuen Optionen.

Nach Fertigstellung wird das Paket über die Softwareverteilung erhältlich sein.

## $AmigaT<sub>F</sub>X$

Seit Juni dieses Jahres können registrierte Anwender das Update zu AmigaTEX V3.1x anfordern. Die neue Version unterstutzt virtuelle Fonts, Postscript Fonts ¨ und Graphiken auf jedem Ausgabegerät. Daneben wurden weitere Verbesserungen ausgeführt (z.B. werden jetzt die DC-Fonts und das NFSS mit ausgeliefert, Druckertreiber und Previewer wurden überarbeitet, der dvilj unterstützt nun auch den HP Laserjet IV). Zu dem Update ist auch ein neues, wirklich hervorragendes Handbuch erhältlich.

## TEXt Plus Professionell V 5.0

Im Januar soll das TEX Frontend TEXt Plus Professionell in einer komplett überarbeiteten Version erscheinen. Die  $V$  5.0 wird dann auch mit dem kommerziellen AmigaTFX zusammenarbeiten. Desweiteren erfährt der Editor eine Uberarbeitung und soll um einige Funktionen erweitert werden (z.B. unlimited ¨ undo).

## Viel Neues auf dem Mac

#### Lothar Meyer-Lerbs

Langsam werden die verschiedenen T<sub>E</sub>X-Implementationen für den Mac zu vielfältig, um über alle ausführlich zu berichten.

Zuerst OzT<sub>EX</sub> aus Australien: seit Version 1.5 *shareware*, aber DANTE e.V. wird die Registrierung ein für alle Mal für seine Mitglieder bezahlen, da es eine günstige Gebühr für TFX-Vereine gibt. Damit kann also weiter eine erprobte TEX-Version (3.141) von mir bezogen werden (mindestens 12 HD 3.5′′ Mac-Disketten mit Ruckporto und Adressaufkleber an mich schicken). Die aktuelle ¨ Version ist 1.6 und bietet endlich auch big-TEX sowie virtuelle Fonts. Fehlt nur noch das passende METAFONT, aber hier sind mindestens zwei neue public  $domain-Versionen angle$  angekündigt.

Das nächste erprobte T<sub>EX</sub> (*shareware*) stammt von Wilfried Ricken aus Bochum und kann direkt von ihm (Blumenfeldstraße 4, 4630 Bochum 1) auf Disketten oder per ftp bezogen werden. Sein DirectT<sub>EX</sub> benötigt den MPW (*Macintosh*) Programmers Workshop, von Apple bzw. APDA zu beziehen) und bietet neben sämtlichen TFX-Zusatzprogrammen auch eine Client-Server Installation. Eine neuere Version als 1.2 ist seit langem in Vorbereitung und wird wohl bald (?) erscheinen.

Ganz neu ist ein *public domain* T<sub>E</sub>X aus der Schweiz — T<sub>E</sub>Xshop — das ebenfalls MPW benötigt und die üblichen TFX-Werkzeuge umfaßt. Außerdem eine volle Implementation von Tom Rokickis dvips. Die Sourcen stehen für Interessierte zur Abholung bereit. Der Standard Vertriebsweg ist bisher ftp von nic.switch.ch.

Zusammen mit T<sub>E</sub>Xshop ist auch ein neues *freeware* QuickDraw-Preview DVEye als eigenständiges Programm aus Italien dazugekommen. Er steht auch auf nic.switch.ch. Ein spezieller  $QuickDraw$  Treiber ist für OzT<sub>EX</sub> allerdings nicht mehr erforderlich, so daß es vornehmlich für T<sub>EX</sub>Shop oder als zusätzliche Option interessant ist.

Aus den USA kommt CMacTEX, das alle TEX-Programme als einzelne Mac-Programme implementiert. Da hier aber nur die normale (kleine) Version frei, die bigTEX-Version aber shareware ist (und Version 1 noch viel zu oft absturzte), sehe ich im Moment keinen Grund, mich mit der Version 2 weiter ¨ zu beschäftigen. Zufriedene Benutzer können ja mal eine genauere Beschreibung schicken.

Schließlich gibt es auch noch das kommerzielle Textures von Blue Sky Research aus den USA. Es unterstutzt in der aktuellen Version 1.6 virtuelle Fonts, ¨ wird aber immer noch nicht von einem passenden Batch-Metafont unterstützt. Die PostScript cmr-Schriften von Blue Sky machen dies für die meisten Benutzer sowieso unnötig. Blue Sky kann inzwischen auch per email angesprochen werden: help@bluesky.com oder sales@bluesky.com. Per Fax über die Nummer 001/503/222-1643, per Telefon über 001/503/222-9571 und per "normaler" Post über Blue Sky Research, 534 Southwest Avenue, Portland, Oregon 97204, USA. Speziell der Rabatt fur Bildungswesen macht diese Implemen- ¨ tation für viele erschwinglich. Damit hat man dann die einzige voll integrierte TEX-Umgebung, die den Mac komplett ausnutzt — allerdings kann man die sonst üblichen pk- und tfm-Dateien nicht direkt verwenden. Textures wendet sich daher eher an pure Mac-Anwender.

Für alle diese T<sub>E</sub>X-Versionen bietet sich als (shareware)-Editor  $Alpha$  an. Dieser (La)TEX- und Programmierer-Editor wird mit jeder Version besser. Aktuell ist 5.52. Die Integration nutzlicher Programme wie des  $(La)$ T<sub>E</sub>X-sensitiven Korrekturprogrammes excalibur (freeware) in seiner aktuellen Version 1.42 wird damit kinderleicht. Da man sehr einfach seine eigenen Wörterbücher erzeugen kann, ist ein Text in jeder beliebigen romanischen Sprache schnell korrekturgelesen.

Vielleicht sollte ich noch erwähnen, daß auch Implementationen der japanischen TEX-Versionen auf dem Mac existieren. Wer also mit System 7.1 und dem  $Japanese Language Kit$  endlich seine japanischen Texte mit T $\not\vdash$ X setzen möchte, wendet sich bitte an mich — zum Erfahrungs-, Disketten- und email-Austausch. Vertikaler Textsatz und Programme wie Xdvi gibt es auch auf dem Mac ...

Stand 22. September 1993

## Leserbrief(e)

Leserbriefe und Antworten geben die Meinung der Schreibenden wieder und werden ungekürzt veröffentlicht. Diese Rubrik soll auch für allgemeine Anfragen dienen. Bitte Zuschriften für eine Veröffentlichung an dieser Stelle kennzeichnen.

## Anregungen zu NTS

Sehr gehrte Frau Dietsche,

mit viel Interesse habe ich den Artikel Die Zukunft von  $T_F X$  in der Ausgabe  $2/1993$  von Die T<sub>E</sub>Xnische Komödie von Phil Taylor und Walter Obermiller gelesen. Ich benutze T<sub>EX</sub> fast jeden Tag und möchte die NTS-Gruppe bei ihrem ehrgeizigen Vorhaben ermutigen. Ich halte die Strategie die Stärken von TFX auszubauen für sehr vielversprechend und realistisch und würde mich freuen schon bald mit eTEX arbeiten zu können.

Was sind die Stärken von TFX aus der Sicht eines Anwenders?

- 1. TEX kann sehr gut Texte und mathematische Formeln setzen.
- 2. TEX-Implementationen gibt es für fast alle Rechner und sind meist  $public$ domain.
- 3. Die Eingabedateien eignen sich zum internationalen Austausch von Zeichensätzen und professionell gesetzten Schriftstücken.

Nach dem Lesen des Artikels hatte ich den Eindruck, daß der NTS-Gruppe besonders Verbesserungen im Sinne der Punkte 1 und 2 am Herzen liegt. Auf meinem Wunschzettel stände hier nur eine bessere Unterstützung des chemischen Formelsatzes.

Ich möchte an dieser Stelle anmerken, daß die Portabilität von Schriftstücken (Punkt 3) aus meiner Sicht einen Großteil des Erfolges von TEX ausmacht. Hier könnte man mit vergleichweise geringem Aufwand sicherlich noch viel tun:

 $-$  Dokumente bestehen fast immer aus Text und Bildern. Ich würde mir ein Verfahren wunschen, mit dem man mehr Einfluß auf die Anordnung von ¨ Bildern im Text nehmen kann, als es mit LAT<sub>E</sub>X-Gleitobjekten möglich ist.

- Dringend n¨otig ist ein TEX-Standard zum Austausch von Matrix- und Vektorgrafiken.
- $-$  Auch sollte, nachdem man sich auf die Codierung der dc-Zeichensätze festgelegt hat, nun endlich eine Norm für den Eingabecode definiert werden, die sprachenspezifische Sonderzeichen einbezieht.

Ich halte die Austauschbarkeit von Schriftstücken für einen elementaren Bestandteil der T<sub>E</sub>X-Philosophie und für so wichtig, daß ich unvermeidbare Einschränkungen, die sich auch den oben beschriebenen Normungen ergeben, gerne in Kauf nehmen würde. Die Gelegenheit, diese Normen beim Übergang auf  $e$ T<sub>E</sub>X festzulegen, ist außerordentlich günstig.

Mit freundlichen Grüßen

Jens Getreu

# Spielplan

## Termine

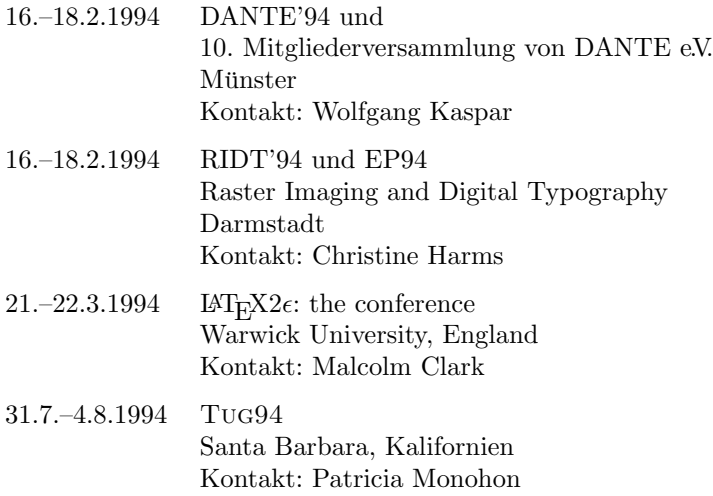

## Stammtische

In verschiedenen Städten im Einzugsbereich von DANTE e.V. finden regelmäßig Tref $f$ en von T<sub>E</sub>X-Anwendern statt, die für jeden offen sind. Im folgenden sind die Daten und Adressen aufgelistet, die an uns weitergeleitet wurden.

12687 Berlin Horst Szillat Sella-Hasse-Str. 31 Tel.: 9322496 (Beantworter)  $Gaststitute \n# Bärenschenke''$ Friedrichstr. Letzter Donnerstag im Monat, 19.00 Uhr 22527 Hamburg Reinhard Zierke Tel.: 040/54715-295 " 20146 Hamburg TEX's Bar-B-Q", Grindelallee 31 Letzter Mittwoch im Monat, 18.00 Uhr 27570 Bremerhaven Lutz-Peter Kurdelski Alfred-Wegener-Institut Am Handelshafen 12

Tel.: 0471/4831-503 tex@awi-bremerhaven.de Erster Dienstag im Monat

28759 Bremen Martin Schröder Tel.: 0421/628813 l15d@alf.zfn.uni-bremen.de

Universität Bremen, MZH 4.St. gegenüber den Fahrstühlen Erster Donnerstag im Monat, 18.30 Uhr

42279 Wuppertal Andreas Schrell Windhövel 2 Tel.: 0202/66 68 89 Andreas.Schrell@FernUni-Hagen.de Gasthaus Yol, Ernststr. 45 Zweiter Donnerstag im Monat, 19.30 Uhr

47226 Duisburg Friedhelm Sowa Rheinstr. 14 " Dritter Dienstag im Monat, 19.30 Uhr "Gatz an der Kö", Königstraße 67

53111 Bonn Ulrich Wisser Heerstr. 125 Tel.: 0228/692356 " Dritter Montag im Monat, 20.00 Uhr  $A$ nno", Kölnstr. 47

63589 Linsengericht Michael Baas Taunusstr. 4 Tel.: 06051/67 97 9 noch nicht festgelegt

69008 Heidelberg Luzia Dietsche Tel.: 06221/29 76 6 dante@vm.urz.uni-heidelberg.de  $Singapore$  Restaurant "Ho" Bergheimer Str. 137 Letzter Mittwoch im Monat, 20.00 Uhr

70569 Stuttgart Barbara Burr Rechenzentrum Allmandring 30 Tel.: 0711/68 55 81 1 zrfn0370@ds0rus54 Wechselnd

95326 Kulmbach Martin Leidig Obere Stadt 3 Tel.: 09221/8 16 28 Fax: 09221/8 44 93 noch nicht festgelegt

#### TEX-Tagung DANTE '94 in Münster

Ankündigung und Call for Papers

Wie schon im "Spielplan" der TEXnischen Komödie 2/1993 kurz angekündigt,  $f_{\text{rel}}$  det die TeX Terman DANTE 204 findet die TEX-Tagung DANTE '94

 $\rightarrow$  vom 16. bis 18. Februar 1994 in der Universität Münster

statt. Veranstalter sind gemeinsam das Universitätsrechenzentrum der Westfälischen Wilhelms-Universität Münster und DANTE, Deutschsprachige Anwendervereinigung T<sub>EX</sub> e.V.

Mittwoch werden Tutorien, Donnerstag und Freitag Vorträge und Diskussionen stattfinden. Die Mitgliederversammlung von DANTE e.V. ist für Donnerstagnachmittag vorgesehen.

 $-$  Alle, die einen **Vortrag** oder ein **Tutorium** halten oder eine **Diskussion** leiten wollen, werden gebeten, dies mit dem beiliegenden Formular

 $\rightarrow$  möglichst bis 3. Januar 1994

anzumelden. Die Annahme von verspäteten Anmeldungen ist nur unter Vorbehalt möglich; diese werden im vorläufigen Tagungsprogramm nicht enthalten sein.

– Mit der Dezember-Ausgabe 1993 der Mitgliederzeitung Die T<sub>E</sub>Xnische Komödie werden alle Mitglieder von DANTE e.V. die Einladung zur Teilnahme an der Tagung zusammen mit dem vorläufigen Programm und den Anmeldeformularen erhalten.

Die Anmeldungen für die Teilnahme an der Tagung, die Reservierung der Hotelzimmer und die Bezahlung der Tagungsgebühr müssen

 $\rightarrow$  bis spätestens 28. Januar 1994

erfolgen. Die Tagungsgebühr wird DM50.– für Mitglieder und DM70.– für Nicht-Mitglieder betragen.

 $-$  Mit **Fragen**, Wünschen und Anregungen wenden Sie sich bitte an

Wolfgang Kaspar Westfälische Wilhelms-Universität Universitätsrechenzentrum Einsteinstraße 60

D-48149 Münster email: dante94@uni-muenster.de Telefon: (02 51) 83 24 73

oder an DANTE e.V. in Heidelberg.

 $-$  Alle Firmen und Institutionen, die ihre Produkte präsentieren und / oder die Tagung finanziell unterstützen wollen, werden gebeten, sich möglichst frühzeitig an dieselben Adressen zu wenden.

Wir hoffen, daß möglichst viele TFX-Benutzer und -Interessierte Münster besuchen und freuen uns auf einen erfolgreichen Tagungsverlauf.

## Adressen

#### DANTE,

Deutschsprachige Anwendervereinigung T<sub>E</sub>X e.V. Postfach 10 18 40 69008 Heidelberg  $Tel: 06221/29766$ 

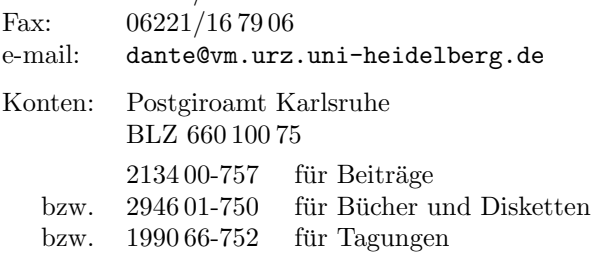

#### Präsidium:

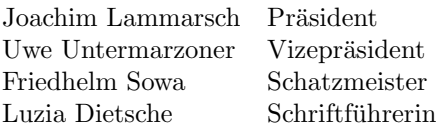

#### T<sub>E</sub>X Users Group

P.O. Box 869 Santa Barbara, CA 93 102 U.S.A. e-mail: tug@tug.org

#### Server in Stuttgart:

ftp.uni-stuttgart.de [129.69.8.13] (ftp) ftpmail@rus.uni-stuttgart.de (e-mail)

#### Server in Heidelberg:

listserv@vm.urz.uni-heidelberg.de

# Autoren/Organisatoren

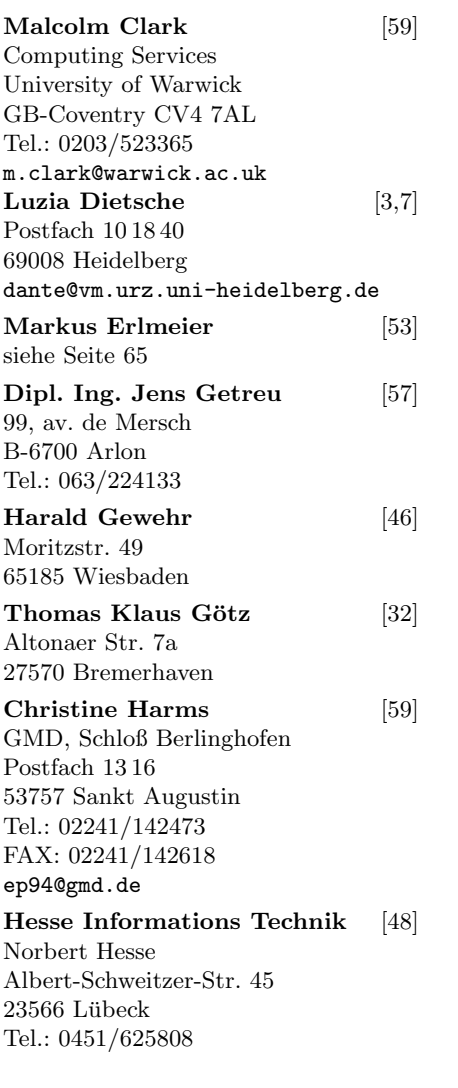

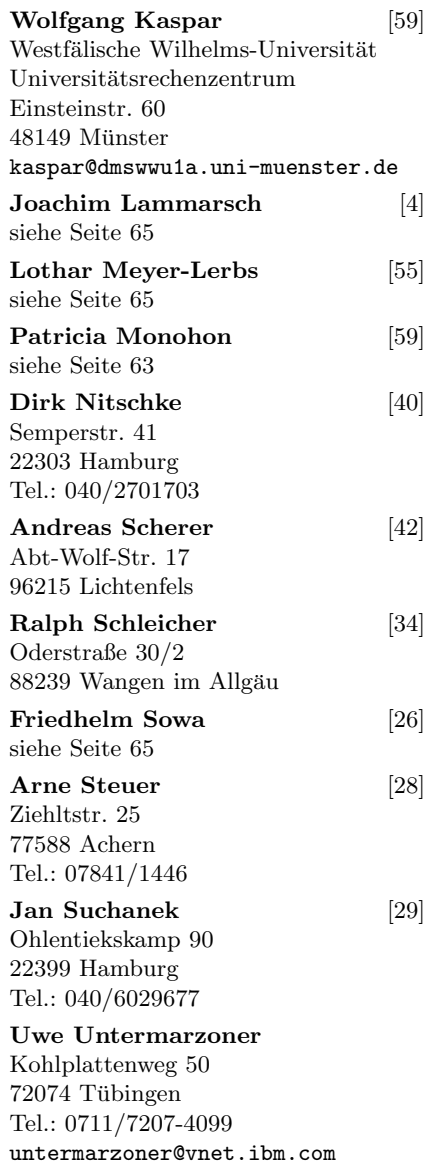

## Technischer Beirat

Zuschriften an die Koordinatoren werden in der Regel nur beantwortet, wenn ein ausreichend frankierter und adressierter Rückumschlag mitgeschickt wird. Die Koordinatoren sind nicht verpflichtet, auf jede Frage einzugehen.

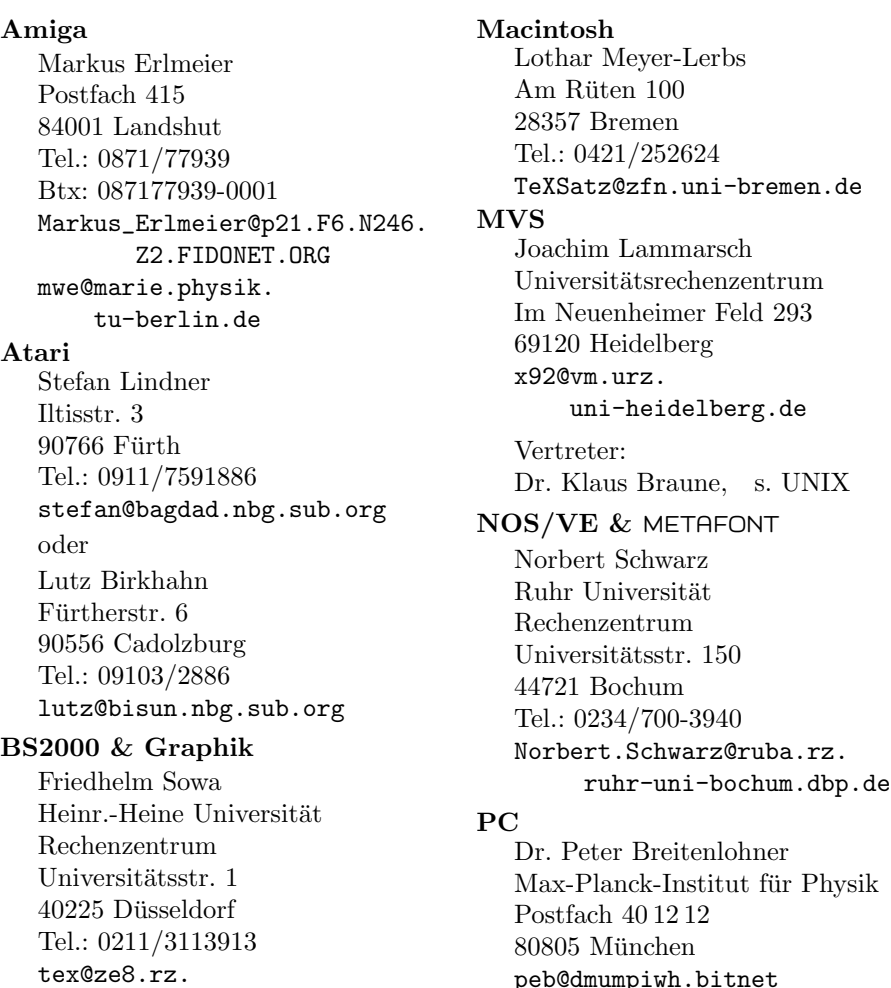

uni-duesseldorf.de

peb@dmumpiwh.bitnet

#### **IINIX**

Dr. Klaus Braune Universität Karlsruhe Rechenzentrum Zirkel 2 76128 Karlsruhe Tel.: 0721/608-4031 Braune@rz.uni-karlsruhe.de

#### VAX/VMS

Gerhard Friesland-Köpke Universität Hamburg FB Informatik Vogt-Kölln-Str. 30 22527 Hamburg friesland@rz.informatik. uni-hamburg.d400.de

#### VM

Dr. Georg Bayer TU Braunschweig Rechenzentrum Postfach 3329 38023 Braunschweig c0030001@dbstu1.bitnet

#### Dokumentation $1$

Jürgen Egeling Klosterweg 28/L 601 76131 Karlsruhe ry90@dkauni2.bitnet

 $1$  von TFX Makros, Style Files, etc.

German-Style Bernd Raichle Stettener Str. 73 73732 Esslingen raichle@azu.informatik. uni-stuttgart.de Lehrerfortbildung Werner Burkhardt Carl-Benz-Schule Mannheim Neckarpromenade 23 68167 Mannheim PostScript Jürgen Glöckner In der Hessel 23 69168 Wiesloch gloeckner@embl-heidelberg.de Server-Koordination Dr. Rainer Schöpf Konrad-Zuse-Zentrum für Informationstechnik Heilbronner Str. 10 10711 Berlin jl2@vm.urz. uni-heidelberg.de Treiber Joachim Schrod Kranichweg 1 63322 Rödermark-Urberach schrod@iti.informatik. th-darmstadt.de Verlag und Buchhandel Christa Preisendanz-Loeser Intern. Thomson Pub. GmbH Trübnerstr. 38 69121 Heidelberg Tel.: 06221/400177

Fax: 06221/472909

# Inhalt Heft $3/93$

![](_page_66_Picture_227.jpeg)